## ESCUELA TÉCNICA SUPERIOR DE INGENIERÍA INDUSTRIAL DE BÉJAR

# **PRÁCTICAS DE INSTRUMENTACIÓN ELÉCTRICA BÁSICA**

PROFESOR: **FRANCISCO MARTÍN ELICES**

## **ÍNDICE**

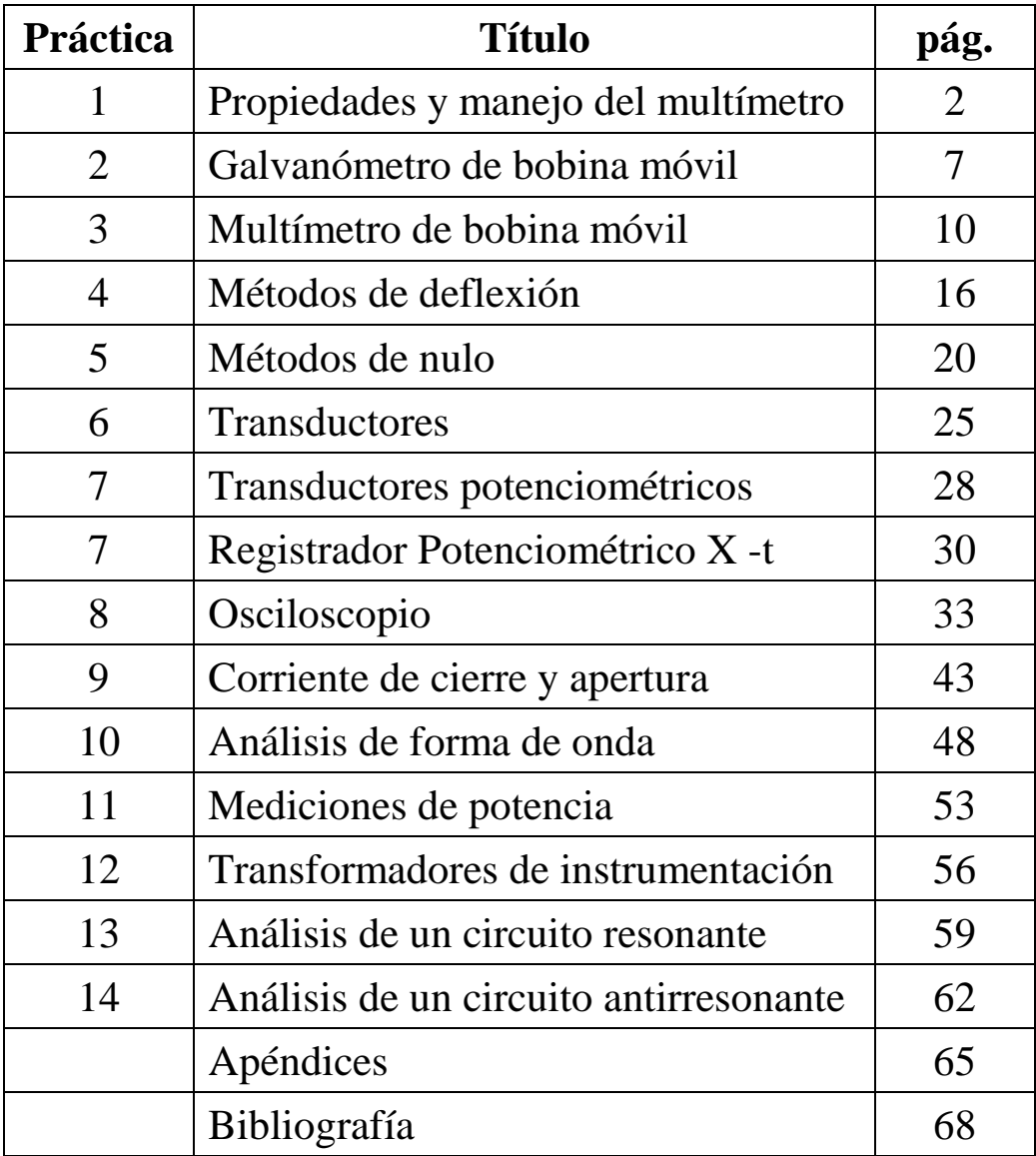

## **PRÁCTICA 1**

## **CARACTERÍSTICAS Y MANEJO DE LOS MULTÍMETROS DIGITALES. DETERMINACIÓN DE ERRORES EN MEDICIONES DIRECTAS.**

## **OBJETIVOS**

- Con esta práctica se pretende que el alumno disponga de aquellas características de los medidores, no especificadas por el fabricante, como: impedancia de entrada  $(R_v)$  para la medida de tensiones y resistencia interna (RA) para la medida de intensidades.

- Familiarizarle en la medición de las diferentes magnitudes medibles con el multímetro.
- Determinar los errores inherentes a toda medición.

**INSTRUMENTAL NECESARIO**

- Fuente de tensión de cc regulable.

- Generador de funciones. - 2 Cajas de resistencias. - Caja de condensadores.

primero. - Cables de conexión.

- Aprender a diferenciar entre valores medidos y valores calculados.

- 2 multímetros digitales, uno de ellos objeto de estudio y el otro para mediciones sobre el

## **1.2.- Impedancia de entrada Rv**

## *a .- Como voltímetro de cc*

Para medir la impedancia de entrada  $(R<sub>V</sub>)$  en el multímetro bajo prueba, situar el cursor para la medida de tensiones en cc en cualquiera de los fondos de escala, conectar sendas bananas a los terminales **COM** y en **V,** Ω**, Hz** respectivamente. En el otro multímetro, seleccionar la función Ω con el cursor situado en el mayor de los fondos de escala e insertar los extremos libres de las bananas anteriores en los terminales **COM** y **V,** Ω**, Hz** respectivamente. El valor arrojado por este medidor se corresponde con la impedancia de entrada del voltímetro.

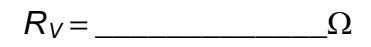

Determinación del error absoluto de la medida anterior:

- Precisión del omhímetro utilizado:

$$
20.6 \text{ d}e \text{ la lectura} + 20.6 \text{ dígitos}
$$

Por tanto

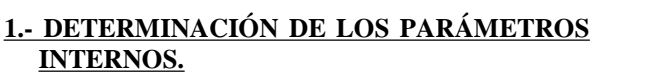

## **1.1.- Identificación del equipo**

Marca \_\_\_\_\_\_\_\_\_\_\_\_\_\_\_ Modelo \_\_\_\_\_\_\_\_\_\_\_\_

Tipo de visualizador: \_\_\_\_\_\_\_\_\_\_\_\_\_\_

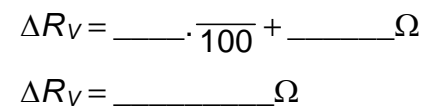

Con esto la impedancia de entrada del voltímetro bajo prueba es:

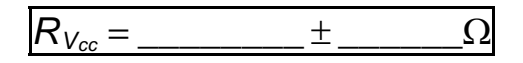

Puede comprobar el alumno que para el voltímetro digital la impedancia de entrada es constante con independencia del fondo de escala seleccionado.

#### *b.- Como voltímetro de ca*

En el multímetro bajo prueba seleccionar el modo ca y repetir los pasos del apartado anterior . Tras la correspondiente medición y posterior cálculo se obtiene:

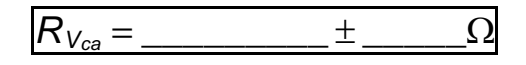

#### **1.3.- Resistencia interna del amperímetro R<sup>A</sup>**

#### *a.- Como amperímetro de cc*

Para la medición de las diferentes resistencias internas  $R_{A_i}$  que arroja el multímetro bajo prueba en la función amperimétrica, situamos el cursor para la medida de intensidades en cc, en el mayor de los fondos de escala para medidas <2A, conectamos sendas bananas una en el terminal COM (negra) y otra en el "A" (roja); los otros extremos siguen conectados al otro multímetro en el que se mantiene la función Ω. De forma análoga al apartado 1.2.a se mide la resistencia, se determina su error absoluto y se expresa el resultado para cada fondo de escala. Para el fondo de escala de 20A se conecta la banana en el terminal correspondiente y se sitúa el cursor en la posición 20A. Completar la tabla:

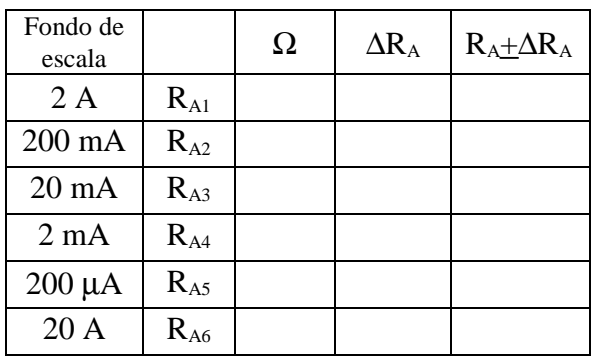

#### *b .- Como amperímetro de ca*

Repetir las operaciones del apartado anterior pero seleccionando el modo ca y anotar las mediciones en la tabla adjunta:

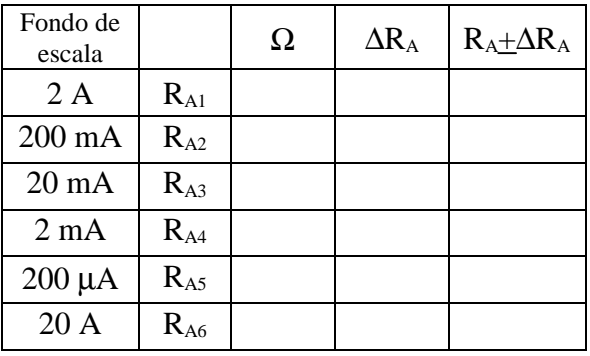

### **2.- MEDICIÓN UTILIZANDO LAS DIFERENTES FUNCIONES**

**2.1.- Medición de Tensiones.**

*2.1.1.- Medición en cc de la tensión de salida de una fuente.*

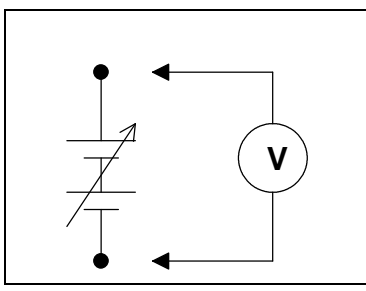

- En el multímetro situar el cursor para la medida de tensiones en el mayor de los fondos de escala para cc y las bananas conectadas respectivamente a **COM** y **V,** Ω**, Hz**

- Conectar ambas bananas, con la polaridad adecuada , a la salida de la fuente de tensión regulada para un valor arbitrario distinto de cero.

- Seleccionar en el multímetro el fondo de escala más apropiado para esta medición, que será aquel cuyo valor sea inmediatamente superior al valor a medir y anotar el valor medido:

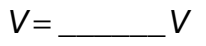

Determinación del error absoluto de la medida partiendo de la precisión del instrumento:

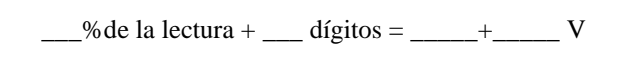

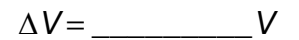

Con esto el valor arrojado será:

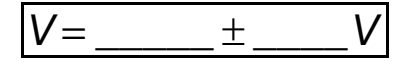

### *2.1.2.- Medición de ddp en dipolos*

En este caso se conecta el medidor en paralelo con el elemento pasivo del que se desea medir su ddp cuando está conectado a un circuito por el que circula corriente.

Como ejemplo de aplicación conectaremos a una fuente de tensión regulable, situada en un valor  $V =$ 10.0 V dos cajas de resistencias  $R_1$  y  $R_2$  conectadas en serie y, en paralelo con  $R<sub>2</sub>$ , el voltímetro para medir la ddp entre sus extremos, según esquema:

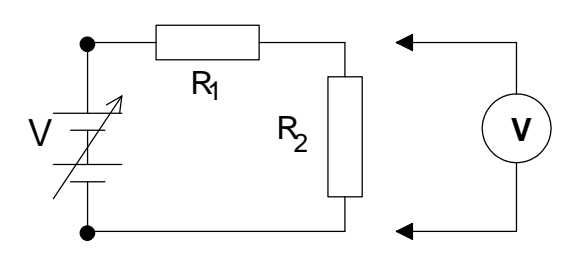

Situar  $R_1 = 1$  kΩ, y mediremos la ddp en  $R_2$  para valores  $R_{21}=1k\Omega$ ,  $R_{22}=1M\Omega$  y  $R_{23}=10M\Omega$ respectivamente. Para cada caso, los valores arrojados por el voltímetro junto con sus respectivos errores absolutos son:

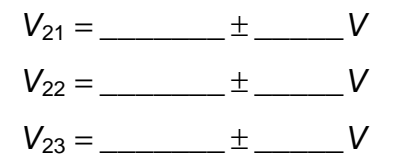

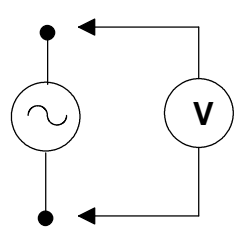

*2.1.3.- Medición de tensión en ca*

Conmutar el voltímetro a la posición ca, situar el cursor en el mayor de los fondos de escala, conectar las puntas de prueba a los terminales de la red (debe recordarse que para ondas senoidales el voltímetro arroja valores eficaces) y seleccionar el fondo de escala más adecuado. El valor arrojado es :

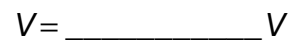

Siendo la precisión del medidor:

 $\frac{1}{2}$  de la lectura + \_\_\_ dígitos

Con esto el error absoluto de la medida es :

$$
\Delta V = \underline{\hspace{2cm}} V
$$

El resultado de la medida es :

#### **2.3.- Medición de intensidades**

*2.3.1.- Medición en cc*

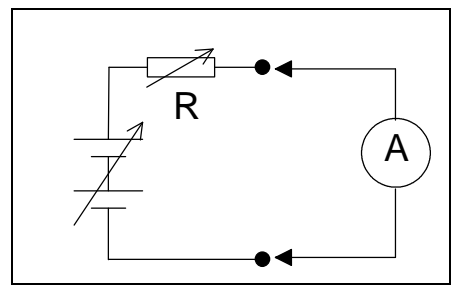

Antes de conectar el multímetro en el circuito anterior es necesario que los cables de las puntas de prueba del medidor, se conecten en el terminal COM (negro) y en el terminal para mA (rojo), girar el cursor para la medida de intensidades en cc hasta el mayor de los fondos de escala.

*"Debido a la baja resistencia interna de los amperímetros es necesario estimar el fondo de escala antes de conectarlos al circuito objeto de medida. Si ello no fuera posible, debe utilizarse el mayor de los fondos de escala".*

> Situar la fuente de alimentación en un valor  $V \approx 10.0 V$ y medir la intensidad circulante, utilizando el fondo de escala más adecuado, para cada uno de los valores de la resistencia "R" contenidos en la siguiente tabla y determinar el error absoluto ∆I, teniendo en cuenta que la precisión del instrumento en cada fondo de escala es la siguiente:

> > $\frac{1}{2}$ % de la lectura +  $\frac{1}{2}$ dígitos

 $\frac{1}{2}$ % de la lectura +  $\frac{1}{2}$  dígitos

 $\frac{1}{2}$ % de la lectura +  $\frac{1}{2}$ dígitos

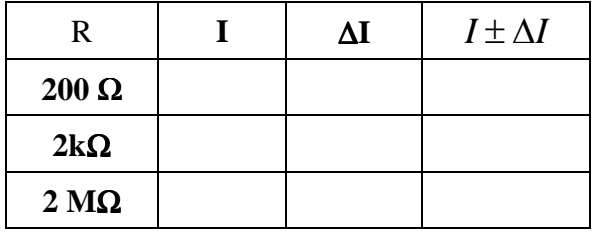

(1)

Estos serían los valores medidos

## **3.- Medición de otras magnitudes**

### **3.1.- Medición de resistencias**.

Dependiendo de la calidad del multímetro digital, en la función ohmímetro es un instrumento bastante preciso dentro de su margen de medición, que en los

*Antes de medir una resistencia es necesario cerciorarse de que ésta no está conectada a ninguna fuente de tensión pues, aunque la intensidad circulante por la misma fuese baja, además de arrojar una lectura errónea, podríamos dañar el medidor.*

comerciales oscila entre 0,1 Ω y 20 MΩ, fuera de estos alcances es necesario recurrir a otros métodos como puentes, etc..

Como aplicación, el alumno puede medir cualquier resistencia de las existentes en el laboratorio, determinar su error por la precisión del aparato y comparar este resultado con el valor nominal de la misma determinado a partir de su código de color.

Precisión del instrumento:

\_\_\_\_\_% de la lectura\* \_\_\_\_ dígitos

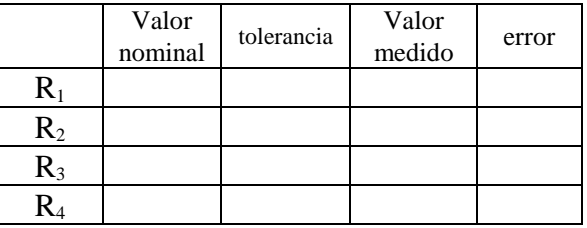

### **3.2..- Medición de capacidades**

*Antes de conectar el condensador a los terminales del multímetro, propios para la realización de esta medida, hay que descargar el condensador cortocircuitando<sup>1</sup> sus terminales. Si el condensador es electrolítico hay que conectarlo con la polaridad adecuada, que se distingue perfectamente por la diferente longitud de sus terminales"*.

Para la medición de la capacidad de condensadores, es necesario situar el cursor para la medida de esta función en el mayor de los fondos de escala.

*"*Medir la capacidad de algunos condensadores disponibles en el laboratorio utilizando el fondo de escala apropiado y determinar el error de la medida a partir de la precisión del instrumento

Precisión del instrumento:

 $\frac{1}{2}$ % de la lectura +  $\frac{1}{2}$  dígitos

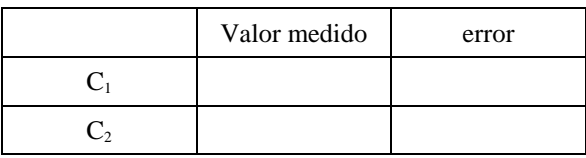

 $<sup>1</sup>$  Cortocircuitar es unir los terminales de un dipolo, del condensador, mediante un conductor. En condensadores de alta capacidad y</sup> conectados a tensiones elevadas esta operación no puede realizarse manualmente por peligrosa. Con las bajas tensiones de trabajo y capacidades que se utilizan en el laboratorio no existe ningún peligro en realizarla manualmente.

 $C_3$ 

## **3.3.- Medición de frecuencias**

Conectar las bananas del instrumento a COM y V, Ω y Hz respectivamente y situar el cursor para la medida de frecuencias en el mayor de los fondos de escala.

Conectar las puntas de prueba a la red y determinar su frecuencia y el margen de error a partir de la precisión del instrumento.:

\_\_\_% de la lectura + \_\_\_\_dígitos

f = \_\_\_\_\_\_\_\_\_\_\_ + \_\_\_\_\_\_ Hz

## **PRÁCTICA 2**

## **GALVANÓMETRO DE BOBINA MÓVIL**

## **OBJETIVO**

Determinar las características de un galvanómetro de bobina móvil:

- Corriente de deflexión a fondo de escala (Idfe)
- Linealidad de su escala
- Sensibilidad
- Resolución.
- Resistencia interna  $(R<sub>g</sub>)$ .

## **1.- MATERIAL NECESARIO**

- Galvanómetro de bobina móvil.
- Puente Wheatstone.
- Fuente de alimentación de cc regulable.
- 2 multímetros digitales
- Cables de conexión.

## **2.- CARACTERÍSTICAS EXTERNAS DEL GALVANÓMETRO**

**2.1..-** Explicar brevemente el significado de cada uno de los símbolos que aparecen en la parte inferior izquierda de la pantalla del galvanómetro:

\_\_\_\_\_\_\_\_\_\_\_\_\_\_\_\_\_\_\_\_\_\_\_\_\_\_\_\_\_\_\_\_\_\_\_\_\_\_\_\_\_

\_\_\_\_\_\_\_\_\_\_\_\_\_\_\_\_\_\_\_\_\_\_\_\_\_\_\_\_\_\_\_\_\_\_\_\_\_\_\_\_\_\_\_ \_\_\_\_\_\_\_\_\_\_\_\_\_\_\_\_\_\_\_\_\_\_\_\_\_\_\_\_\_\_\_\_\_\_\_\_\_\_\_\_\_\_\_ \_\_\_\_\_\_\_\_\_\_\_\_\_\_\_\_\_\_\_\_\_\_\_\_\_\_\_\_\_\_\_\_\_\_\_\_\_\_\_\_\_\_\_

**2.2.-** Dibujar en el cuadro adjunto la escala del mismo:

\_\_\_\_\_\_\_\_\_\_\_\_\_\_\_\_\_\_\_\_\_\_\_\_\_\_\_\_\_\_\_\_\_\_\_

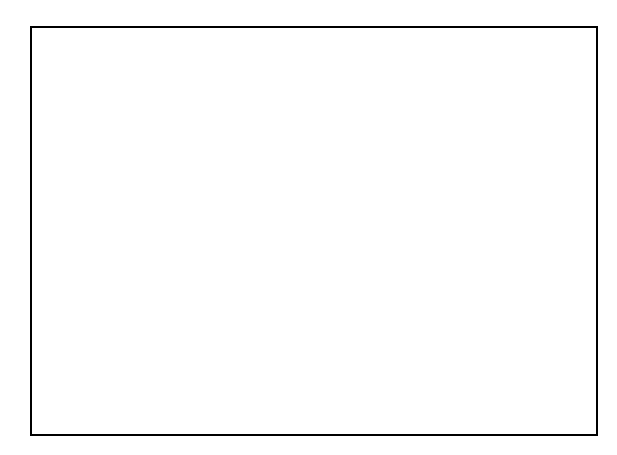

## **3.- CARACTERÍSTICAS INTERNAS DEL GALVANÓMETRO**.

Para la determinación de los cuatro parámetros que se relacionan a continuación, montar el siguiente circuito:

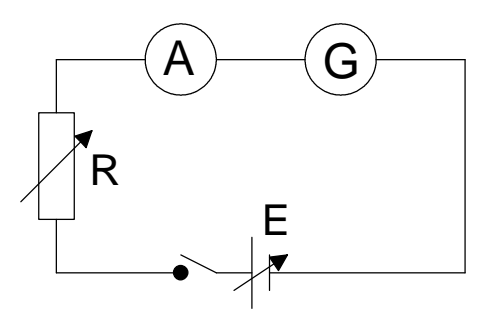

Donde: R es una caja de décadas de resistencias que se situará en un valor de 100 k $\Omega$ , "A" es un amperímetro digital que se utilizará como patrón, "G" es el galvanómetro bajo prueba y "E" una fuente de alimentación regulable que situaremos inicialmente en 0 V. Si la aguja del galvanómetro no se encuentra en la posición cero actuar sobre el tornillo de ajuste del mismo.

### **3.1.- Corriente de deflexión a fondo de escala: Idfe**

Situar el amperímetro en el fondo de escala de 200 mA, cerrar el interruptor del circuito e ir elevando la tensión de la fuente hasta que la aguja del galvanómetro alcance el fondo de escala. Si fuera necesario, se reducirá el valor de la resistencia de la caja y/o el fondo de escala del amperímetro con objeto de obtener el valor de Idfe con la mayor precisión posible. Anotar este valor:

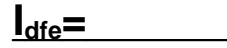

Redondear el valor obtenido de acuerdo con la clase del instrumento, por tanto:

 $I_{\text{dfe}_{\text{redondeado}}} = \_ \_ \_ \pm \_ \%$ 

### **3.2.- Comprobación de la linealidad del galvanómetro.**

Dado que para un medidor de bobina móvil se cumple que :

 $I = k a$ 

Donde "I" es la corriente circulante por el medidor, "α" es el ángulo girado por la bobina solidaria con la aguja y "K" una constante propia de cada medidor. La escala del galvanómetro será lineal, si: para cada par ∆I y ∆α la relación ∆I/∆α permanece constante. Los ∆I se medirán en el amperímetro mientras que los ∆α se medirán sobre la escala del galvanómetro, (puede considerarse que ∆α se corresponde con el número de divisiones comprendidas en la escala del galvanómetro entre dos marcas cualesquiera, mientras que ∆I es la variación de corriente que se corresponde con tal giro de la aguja del galvanómetro) . Para obtener tales mediciones ir variando la tensión de salida de la fuente de alimentación. Completar la tabla:

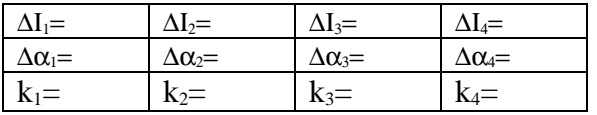

tomar como valor verdadero para K el valor medio y determinar su error:

$$
k_m = \frac{\sum k_i}{n} = \underline{\qquad}
$$

$$
\Delta K_m = \sqrt{\frac{\sum (K_i - K_m)^2}{n(n-1)}} = \underline{\qquad}
$$

Con lo que el valor de K viene dado por:

$$
K = \underline{\qquad \qquad } \pm \underline{\qquad \qquad } \underline{A}
$$

#### **3.3.- Sensibilidad del galvanómetro**.

Este parámetro se define como el inverso de la corriente de deflexión a fondo de escala, está relacionado con la corriente mínima medible. Por tanto, para el galvanómetro bajo estudio este valor es:

$$
S = \frac{1}{I_{\text{dfe}}} = \underline{\hspace{2cm}} A^{-1}
$$

#### **3.4.- Resolución del galvanómetro**.

La resolución es la mínima intensidad de corriente medible por el galvanómetro. Se refiere al intervalo de corriente entre dos marcas consecutivas de la escala del instrumento. Los instrumentos de alta sensibilidad poseen una resolución baja, que es deseable en instrumentos de alta precisión.

Medir varias veces el intervalo de corriente del amperímetro entre dos marcas consecutivas del galvanómetro y observar que permanece constante. Ese valor es la resolución.

$$
Resolución = \_\_ A
$$

¿Existe alguna relación entre la resolución y K? \_\_\_\_\_\_\_\_\_\_\_\_\_\_\_\_\_\_\_\_\_\_\_\_\_\_\_\_\_\_\_\_\_\_\_\_\_\_\_\_\_\_\_

#### **3.5.- Determinación de la resistencia interna del galvanómetro**.

Para su determinación se conectará el galvanómetro **G** a los terminales I y II del puente de Wheatstone, (B y C en el esquema), según el siguiente esquema:

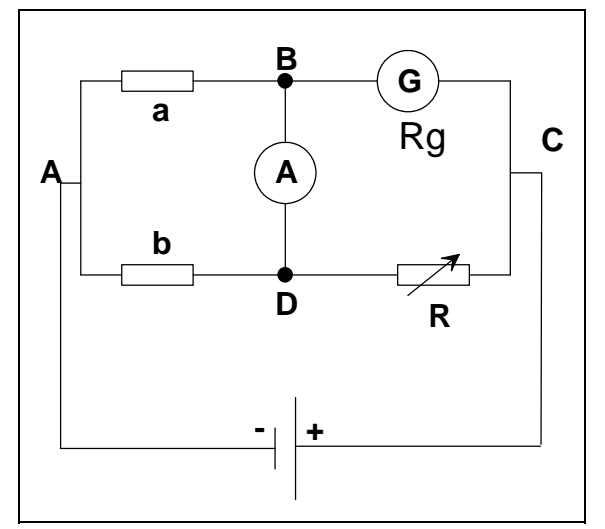

Para ello, se situará la fuente de alimentación en 0 V, las resistencias a y b del puente en 1.000 Ω , la resistencia variable en valor cero y el interruptor del puente en la posición 1. Ir aumentando la tensión de la fuente lentamente observando que la aguja del galvanómetro no gire en sentido contrario, (en tal caso, cambiar las conexiones del galvanómetro), sin llegar a alcanzar el fondo de escala, actuar sobre la resistencia variable **R** del puente hasta equilibrarlo. Una vez equilibrado, pasar el interruptor a la posición 2 y volver a equilibrar el puente, ahora y con cuidado se puede subir la tensión de la fuente sin sobrepasar el fondo de escala del galvanómetro y volver a actuar sobre la resistencia variable hasta equilibrarlo de nuevo.

En un puente ideal, en la situación de equilibrio,  $V_B=V_D$ , es decir  $V_{BD}=0$ , lo que implica que por el amperímetro no circula corriente. En esta situación:

$$
R_g = \frac{a}{b}.R
$$

Donde a=1.000Ω, b=1.000Ω y R= $\frac{\Omega}{\Omega}$ , así

$$
R_g = \underline{\qquad \qquad } \Omega
$$

## **PRÁCTICA 3**

## **MULTÍMETRO DE BOBINA MÓVIL**

## **OBJETIVOS**

- A. Transformar el galvanómetro de bobina móvil utilizado en la práctica anterior en: amperímetro y voltímetro multiescala para c.c., ohmímetro serie y ohmímetro derivación .
- B. Dibujar los esquemas de conexión que se requieren en cada aplicación.
- C. Realizar los cálculos que se requieren en cada aplicación y comprobar el resultado conectando los elementos calculados.
- D. Transformar la escala del instrumento para la medición de las funciones que se requieren.
- E. Calibrar el instrumento para cada aplicación.

## **MATERIAL NECESARIO**

- Galvanómetro de bobina móvil utilizado en práctica 2 cuyas características son:

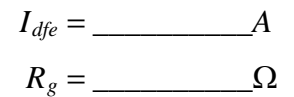

- 3 Cajas de resistencias.
- 1 pila.
- Fuente de alimentación de cc regulable.
- Resistencias patrones.
- 2 multímetros digitales.
- Fuente de tensión de c.a. regulable.
- Puente rectificador.

## **1.- AMPERÍMETRO MULTIESCALA**

Se conectará al galvanómetro un shunt Ayrton de forma que se transforme en un amperímetro para fondos  $2I_{\text{dfe}}$  y  $10I_{\text{dfe}}$ .

## **1.1.- Esquema de conexión.**

Dibujar en el cuadro adjunto el esquema de conexión del conjunto galvanómetro shunt Ayrton:

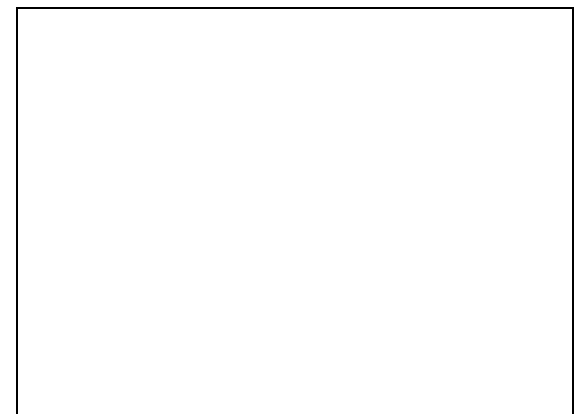

## **1.2.- Cálculo del shunt Ayrton.**

Si los fondos de escala son respectivamente  $I_1=2.I_{\text{dfe}}$  e  $I_2=10.I_{\text{dfe}}$ , las resistencias que constituyen el shunt serán respectivamente  $R_1$  y  $R_2$ , teniendo en cuenta que, para una conexión en paralelo, la ddp entre los elementos conectados es la misma, se cumple que:

- Para el primer fondo de escala

$$
I_{\text{dfe}}. R_g = I_{\text{shunt}}. R_{\text{shunt}} = (I_1 - I_{\text{dfe}}). (R_1 + R_2)
$$

- Para el segundo fondo de escala

$$
I_{\text{dfe}}.(R_g + R_1) = (I_2 - I_{\text{dfe}}).R_2
$$

Resolviendo el sistema que forman estas ecuaciones se obtiene que:

$$
R_1 = \underline{\qquad \qquad } \Omega
$$

$$
R_2 = \underline{\qquad \qquad } \Omega
$$

**1.2.1.- Determinación de la potencia máxima que debe disipar cada resistencia del shunt.**

 $a/$  Para el fondo 2  $I_{\text{def}}$ :

$$
P_{R_1} = (I_1 - I_{\text{dfe}})^2 \cdot R_1 = \underline{\qquad} W
$$
  

$$
P_{R_2} = (I_1 - I_{\text{dfe}})^2 \cdot R_2 = \underline{\qquad} W
$$

 $b/$  Para el fondo 10  $I<sub>def</sub>$ :

$$
P'_{R_1} = (I_{\text{dfe}})^2.R_1 = \underline{\qquad} W
$$
  

$$
P'_{R_2} = (I_2 - I_{\text{dfe}})^2.R_2 = \underline{\qquad} W
$$

## **1.3.- Transformación de la escala del galvanómetro a amperímetro en las escales propuestas.**

Dibujar en el cuadro adjunto la correspondencia entre la escala del galvanómetro y las del amperímetro:

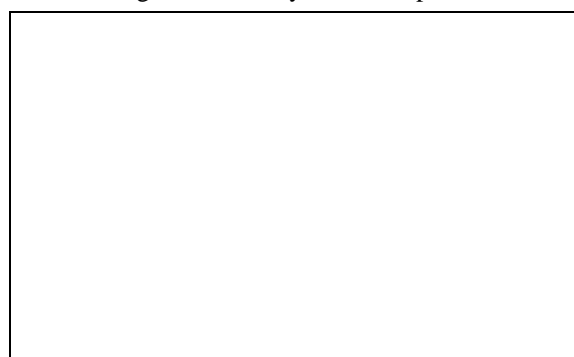

Dibujar el esquema de conexión del circuito:

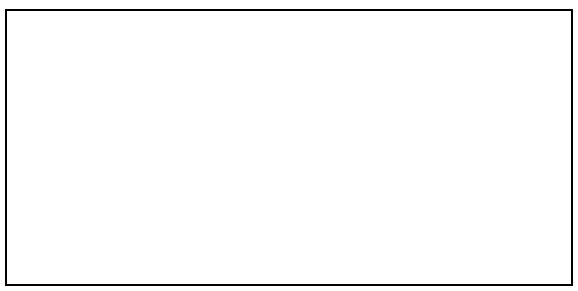

Anotar los valores de corriente arrojados por cada uno de los medidores en función del fondo de escala y determinar el error absoluto y relativo de cada medición :

## *a/ Para el fondo I<sup>1</sup>*

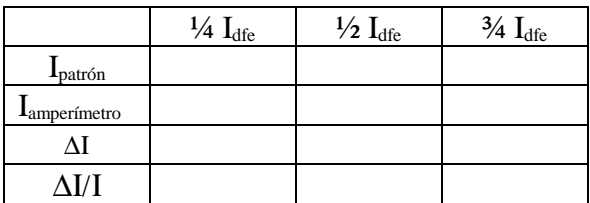

*b/ Para el fondo I<sup>2</sup>*

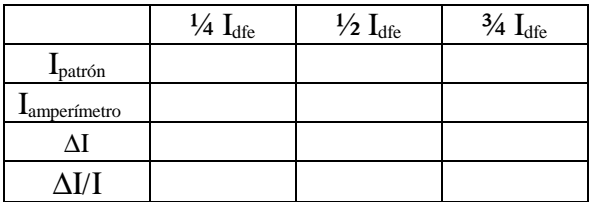

Observar si el error está comprendido dentro del margen establecido por la clase del instrumento.

### **1.5.- Mediciones en c.a.**

Para medir intensidades de corriente en c.a. es necesario conectar al galvanómetro de bobina móvil alguno de los dispositivos rectificadores descritos en la práctica 9 (Análisis de formas de onda), teniendo en cuenta que el galvanómetro responde al valor medio, el resto es igual que el proceso descrito en los apartados del 1.1 al 1.4

## **1.4.- Verificación y calibración**

El instrumental de medición se calibra comparando el valor arrojado por el instrumento bajo prueba con el valor arrojado por otro instrumento de mayor precisión .

Para ello, se conectarán en serie a una fuente de tensión regulable: el amperímetro diseñado , un amperímetro digital que actuará como patrón, una caja de resistencias que se situará en un valor tal que, al aumentar la tensión de la fuente permita medir las variaciones de corriente en cada uno de los fondos de escala propuestos. En el amperímetro patrón se seleccionará el fondo de escala acorde con cada uno de los fondos de escala del medidor bajo prueba.

 $^2$  El alumno ha de tener presente que la potencia máxima que pueden disipar las resistencias del laboratorio es de 1 W.

## **2.- VOLTÍMETRO MULTIESCALA.**

Transformaremos el galvanómetro inicial en voltímetro para fondos de escala de 6 y 20 V respectivamente, utilizando una disposición de resistencias multiplicadoras en cadena.

## **2.1.- Esquema de conexión**

Dibujar en el cuadro adjunto el esquema que permite tal transformación:

### **2.2.- Cálculo de los multiplicadores**

Dado que los fondos de escala son  $V_1=2V$  y  $V_2=20V$ , las resistencias multiplicadoras serán respectivamente  $R_1$  y  $R_2$  que, como muestra el esquema, se habrán conectado en serie con el galvanómetro, razón por la que la corriente por el galvanómetro y por cada una de las resistencias es la misma :

- Para el fondo V<sub>1</sub>

$$
V_1 = I_{\text{dfe}}.(R_g + R_1) \rightarrow R_1 = \frac{V_1 - I_{\text{dfe}}. R_g}{I_{\text{dfe}}} = \underline{\qquad} \qquad \Omega
$$

- Para el fondo  $V_2$ 

$$
V_2 = I_{\text{dfe}}.(R_g + R_1 + R_2)
$$
  

$$
R_2 = \frac{V_2 - I_{\text{dfe}}(R_g + R_1)}{I_{\text{dfe}}} = \underline{\qquad Q}
$$

### **2.3.- Potencia máxima que ha de disipar cada resistencia.**

Al estar conectadas en serie las resistencias multiplicadoras, la máxima corriente circulante es I<sub>dfe</sub>, por lo que cada resistencia disipará una potencia:

$$
P_{R_1} = I_{\text{dfe}}^2 \cdot R_1 = \underline{\hspace{2cm}} W
$$
  

$$
P_{R_2} = I_{\text{dfe}}^2 \cdot R_2 = \underline{\hspace{2cm}} W
$$

## **2.4.- Transformación de la escala del galvanómetro a voltímetro para cada fondo de escala.**

Dibujar en el cuadro adjunto la correspondencia entre la escala del galvanómetro y las escalas del voltímetro:

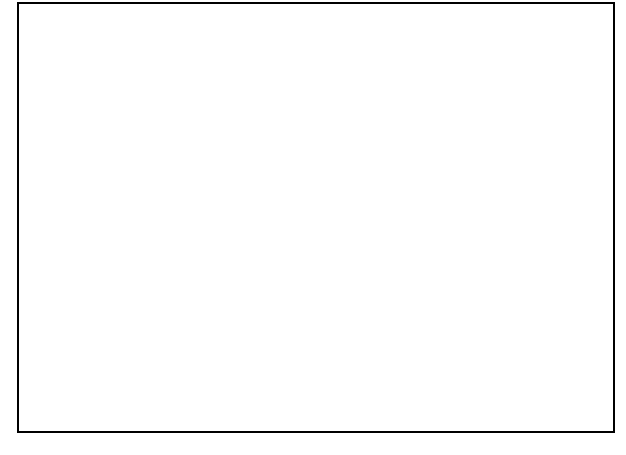

## **2.5.- Calibración del voltímetro**

Para proceder a su calibración se conectará, en cada fondo de escala , en paralelo con un voltímetro digital que actuará como patrón y el conjunto a una fuente de tensión constante regulable.

Anotar en las tablas adjuntas los valores de las tensiones del voltímetro bajo prueba y del patrón, así como, los errores absoluto y relativo de cada medición.

*a/ Para el fondo de escala V<sup>1</sup>*

|                         | $\frac{1}{4} I_{\text{dfe}}$ | $\frac{1}{2} I_{\text{dfe}}$ | $\frac{3}{4} I_{\text{dfe}}$ |
|-------------------------|------------------------------|------------------------------|------------------------------|
| $V_{\text{partón}}$     |                              |                              |                              |
| $V_{\text{voltímetro}}$ |                              |                              |                              |
| ΔV                      |                              |                              |                              |
| AV/V                    |                              |                              |                              |

*b/ Para el fondo de escala V<sup>2</sup>*

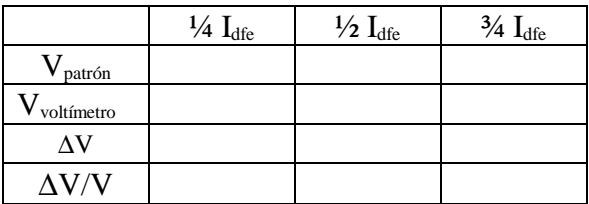

Observar si el error relativo queda dentro del especificado por el fabricante para el galvanómetro.

## **2.6.- Voltímetro de c.a.**

Para poder medir tensiones alternas es necesario conectar al galvanómetro algún dispositivo rectificador y proceder de forma similar a la descrita considerando que el galvanómetro responde al valor medio.

## **3.- OHMÍMETRO**

El galvanómetro de bobina móvil es un medidor electromecánico que es sensible a la corriente, sin embargo, es posible transformar su escala para arrojar una lectura en ohmios cuando se conectan los extremos de la resistencia a medir a los terminales del dispositivo medidor llamado ohmímetro.

Para transformar el galvanómetro en ohmímetro se requiere una fuente de alimentación (pila) y una resistencia de ajuste Ra que se conectará en serie con el conjunto galvanómetro-pila.

### **3.1.- Determinación de la resistencia interna de la pila "r" y de su fuerza electromotriz (fem) "E"**

a/ Podemos considerar que la fem de la pila es el valor arrojado por un voltímetro conectado a sus bornes, **tensión de vacío**. Debido a que la resistencia interna de los voltímetros digitales es igual o mayor a 10 MΩ, al conectar los terminales del mismo a los de la pila, la corriente circulante por el voltímetro es muy pequeña y con esto puede considerarse que el valor arrojado por el voltímetro coincide con el valor de la fem de la pila.

Por tanto:

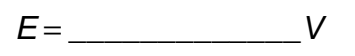

b/ Para la determinación de su resistencia interna "r" conectaremos la pila en los terminales I y II del puente Wheatstone (puntos B y C en el esquema), según el siguiente esquema:

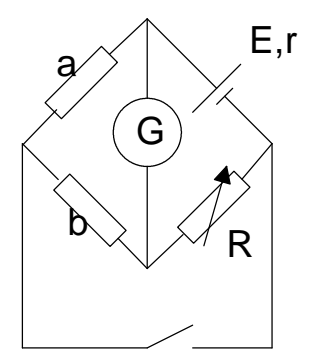

En esta variante del puente de Wheatstone, conocida como método de Mance, el equilibrio se alcanza cuando el detector "G" indica los mismos valores de corriente al cerrar y abrir el interruptor "c". Inicialmente situaremos los valores de la resistencias a=b= 1.000 Ω, seguidamente iremos aumentado el valor de R observando las variaciones de la corriente indicadas por el amperímetro al abrir y cerrar el interruptor "c", cuando la corriente no varía con el cierre y la apertura del interruptor se habrá alcanzado el equilibrio. Esto significa que el  $\Delta I_1$  que se produce al cerrar el interruptor , es el mismo en la resistencia "a" que por la pila cuya resistencia "r" deseamos determinar; y, análogamente el  $\Delta I_2$  en la resistencia "b" es el mismo que en la resistencia R.

En la situación de equilibrio, la ddp entre los puntos B y D no varía con el cierre y la apertura del interruptor, lo que implica que:

Malla A-B-D

$$
a.\Delta l_1 = b.\Delta l_2
$$

Malla B-C-D

$$
r.\Delta I_1 = R.\Delta I_2
$$

Dividiendo miembro a miembro y despejando "r" se obtiene:

$$
r = \frac{a}{b} R = \underline{\qquad \qquad } \Omega
$$

### **3.2.- Determinación de la resistencia de ajuste R<sup>a</sup>**

Este valor viene determinado por la condición de que, al conectar en serie el conjunto formado por: pila, galvanómetro y resistencia de ajuste, la corriente por el galvanómetro sea igual a  $I_{\text{dfe}}$ .

Dibujar el esquema de conexión:

Aplicando la ley de las mallas se obtiene:

$$
R_a = \frac{E - I_{\text{dfe}}(R_g + r)}{I_{\text{dfe}}} = \underline{\qquad \qquad } \Omega
$$

## **3.3.- OHMÍMETRO TIPO SERIE**

En este tipo de conexión la resistencia a medir se conecta en serie con el galvanómetro. Se utiliza para la medición de resistencias de valores elevados.

#### *3.3.1.- Esquema de conexión:*

### *3.3.2.- Escala del instrumento*

La ecuación que permite escalar el galvanómetro para la medida de resistencias, se obtiene por aplicación de la ley de las mallas al circuito anterior:

$$
R_x = \frac{E-I_x(R_g+rt+Ra)}{I_x}
$$

Donde Ix representa la corriente circulante por el galvanómetro. Como puede observarse, la relación entre  $R_x$  e  $I_x$  no es lineal, lo que implica problemas de interpolación en la escala del instrumento cuando la resistencia a medir produce una deflexión que no se corresponde con un valor indicado en su escala. Por esta razón, la utilización del galvanómetro como ohmímetro es más cualitativa que cuantitativa, es decir, se utiliza para obtener un valor aproximado de Rx, que es útil al realizarse la medición de forma rápida.

Para escalar el galvanómetro en Ω determinaremos los valores de la resistencia  $R_x$  que producen unas deflexiones  $I_x$  de:

$$
I_{x1} = 0 \rightarrow R_0 = \underline{\qquad \qquad }\Omega
$$
\n
$$
I_{x2} = \frac{I_{\text{dfe}}}{4} \rightarrow R_{1/4} = \underline{\qquad \qquad }\Omega
$$
\n
$$
I_{x3} = \frac{I_{\text{dfe}}}{2} \rightarrow R_{1/2} = \underline{\qquad \qquad }\Omega
$$
\n
$$
I_{x4} = \frac{3I_{\text{dfe}}}{4} \rightarrow R_{3/4} = \underline{\qquad \qquad }\Omega
$$
\n
$$
I_{x5} = I_{\text{dfe}} \rightarrow R_{4/4} = \underline{\qquad \qquad }\Omega
$$

Dibujar la escala del galvanómetro con la transformación a ohmios:

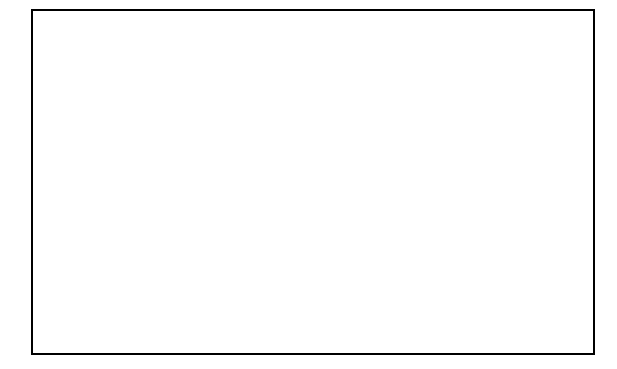

### *3.3.3.- Calibración y verificación.*

Para esta operación es necesario utilizar las maletas de resistencias de precisión disponibles en el laboratorio. Conectar los terminales del ohmímetro a la maleta, situar su resistencia en cada uno de los valores determinados en el apartado anterior y observar la correspondiente deflexión en el galvanómetro.

Debido a la no linealidad de la escala nos conformaremos con una verificación cualitativa.

Indica en estas líneas tus observaciones acerca de esta verificación:

\_\_\_\_\_\_\_\_\_\_\_\_\_\_\_\_\_\_\_\_\_\_\_\_\_\_\_\_\_\_\_\_\_\_\_\_\_\_\_\_\_\_\_

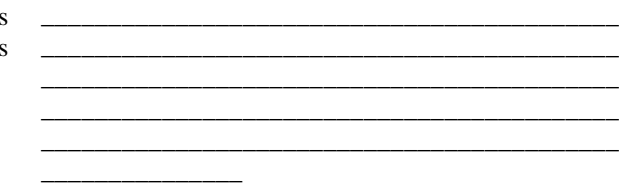

## **3.4.- OHMÍMETRO TIPO DERIVACIÓN**

En este tipo de conexión la resistencia a medir se conecta en paralelo con el galvanómetro. *"Se utiliza este tipo de conexión para la medición de resistencias de valores bajos".*

## *3.4.1.- Esquema de conexión:*

![](_page_15_Figure_5.jpeg)

## *3.4.2.- Escala del instrumento*

En el esquema de conexión asignaremos los guarismos siguientes:

- I para la corriente circulante por la pila y resistencia de ajuste.
- <sup>I</sup>g para la corriente circulante por el galvanómetro.
- $\bullet$  I<sub>x</sub> para la corriente circulante por la resistencia a medir  $R_{x}$ .

Por aplicación de las leyes de Kirchhoff obtenemos: Para el nudo:

$$
I = I_g + I_x \rightarrow I_x = I - I_g \quad (1)
$$

Para la rama paralela formada por el galvanómetro-Rx:

$$
I_g.R_g = I_x.R_x \rightarrow I_g.R_g = (I - I_g).R_x
$$

Despejando "I" queda:

$$
I = \frac{I_g (R_g + R_x)}{R_x} \qquad (2)
$$

Aplicando la 2ª ley de Kirchhoff a todo el circuito :

$$
E = L\left(R_a + r + \frac{R_g.R_x}{R_g+R_x}\right)
$$

Sustituyendo la intensidad I de (2), realizando operaciones, es posible despejar  $R<sub>x</sub>$ , y queda:

$$
R_{x} = \frac{I_{g}.R_{g}.(R_{a}+r)}{E-I_{g}.(R_{g}+R_{a}+r)}
$$
(3)

Esta expresión nos permite escalar el galvanómetro en términos de la resistencia  $R<sub>x</sub>$  en función de la corriente Ig. Puede observarse, en la expresión (3), que tampoco existe una relación lineal entre  $R_x$  e  $I_g$ , por esta razón, la escala no es lineal.

Para las deflexiones del cuadro adjunto los valores de la resistencia que se obtienen son:

$$
I_{g1} = 0 \rightarrow R_0 = \underline{\text{Q}}
$$
\n
$$
I_{g2} = \frac{I_{dfe}}{4} \rightarrow R_{1/4} = \underline{\text{Q}}
$$
\n
$$
I_{g3} = \frac{I_{dfe}}{2} \rightarrow R_{1/2} = \underline{\text{Q}}
$$
\n
$$
I_{g4} = \frac{3I_{dfe}}{4} \rightarrow R_{3/4} = \underline{\text{Q}}
$$
\n
$$
I_{g5} = I_{dfe} \rightarrow R_{4/4} = \underline{\text{Q}}
$$

Dibujar la escala del galvanómetro con la transformación a ohmios para este tipo de conexión:

## *3.4.3.- Calibración y verificación*

Proceder de forma análoga a la del apartado 3.3.3, y anotar las posibles desviaciones si existen:

\_\_\_\_\_\_\_\_\_\_\_\_\_\_\_\_\_\_\_\_\_\_\_\_\_\_\_\_\_\_\_\_\_\_\_\_\_\_\_\_\_\_\_ \_\_\_\_\_\_\_\_\_\_\_\_\_\_\_\_\_\_\_\_\_\_\_\_\_\_\_\_\_\_\_\_\_\_\_\_\_\_\_\_\_\_\_ \_\_\_\_\_\_\_\_\_\_\_\_\_\_\_\_\_\_\_\_\_\_\_\_\_\_\_\_\_\_\_\_\_\_\_\_\_\_\_\_\_\_\_ \_\_\_\_\_\_\_\_\_\_\_\_\_\_\_\_\_\_\_\_\_\_\_\_\_\_\_\_\_\_\_\_\_\_\_\_\_\_\_\_\_\_\_ \_\_\_\_\_\_\_\_\_\_\_\_\_\_\_\_\_\_\_\_\_\_\_\_\_\_\_\_\_\_\_\_\_\_\_\_\_

## PRÁCTICA 4

## **MÉTODOS DE DEFLEXIÓN**

### **Introducción**

Los métodos de deflexión están basados en la medición de tensiones, intensidades, ambas simultáneamente y potencias, determinando las características del componente pasivo mediante ecuaciones matemáticas que relacionan las magnitudes medidas .

Su precisión depende de la calidad de los medidores empleados.

En la determinación del componente pasivo existe un error sistemático (de método) debido a la inserción de los equipos de medida. Este error puede evitarse si se conocen las características pasivas de los medidores.

Por estas razones se utilizan cuando no se requiere un resultado excesivamente preciso.

#### **MATERIAL NECESARIO**

- Multímetros digitales.
- Fuente de tensión constante.
- Generador de funciones.
- Componentes a determinar.

#### **1.- DETERMINACIÓN DE RESISTENCIAS. MÉTODO DEL VOLTÍMETRO AMPERÍMETRO.**

Debido a las características pasivas de los medidores son posibles dos conexiones para la determinación de resistencias dependiendo de que el valor de la resistencia a determinar "R<sub>x</sub>" sea menor o mayor que la resistencia interna del amperímetro "R<sub>A</sub>". El mismo grado de dependencia ocurre con la resistencia interna del voltímetro. Así, utilizaremos cada uno de los circuitos para:

### *1.1.- Bajas resistencias:*

![](_page_16_Figure_15.jpeg)

Este tipo de conexión se utiliza si  $R_x \le R_A$ , de esta forma la resistencia paralelo  $R_x/R_v$  es prácticamente  $R_x$ , por ser  $R_y \gg R_x$ ; la medida de la tensión es correcta mientras que el amperímetro mide la corriente circulante por  $R_x$  y una pequeña fracción  $I_y$  que circula por el voltímetro, por tanto, existe un error en la lectura de la intensidad.

"En la práctica se utilizará esta conexión si se observan variaciones sensibles en el valor arrojado por el voltímetro al pasar de una conexión a otra mientras que el valor arrojado por el amperímetro no se ve perturbado por tal cambio".

El valor de la resistencia  $R_x$  se determina por la ley de Ohm con los valores arrojados por el voltímetro y amperímetro respectivamente. Este será el valor obtenido:

$$
R_x = \frac{V}{I} \quad (1.1.1)
$$

Considerando las precisiones respectivas del voltímetro y amperímetro, el error relativo máximo en la determinación de  $R_x$  viene dado por :

$$
\frac{\Delta R_x}{R_x} = \frac{\Delta V}{V} + \frac{\Delta I}{I}
$$
 (1.1.2)

Con lo que  $R_x$  se expresará como:

$$
R_x \pm \Delta R_{x} \quad (1.1.3)
$$

### *1.1.1.- Efecto de inserción.*

Como  $V = I_V.R_V$ , de esta expresión se deduce  $I_V$ , de esta forma,  $I_x = I - I_y$ , y como, por otro lado,  $V = I_x \cdot R_x$ , despejando, se obtiene el valor real de  $R_x$ :

$$
R_{x_{real}} = \frac{V}{I_x} \ (1.1.4)
$$

## *1.2.- Altas resistencias*

![](_page_17_Figure_3.jpeg)

Se utilizará esta conexión si  $R_x \gg R_A$ , así, la lectura del amperímetro es correcta mientras que, el voltímetro arrojará un valor erróneo por exceso, pues acusa la caída de tensión en el amperímetro y en la resistencia problema.

"En la práctica se utilizará esta conexión cuando el voltímetro no acuse cambios en el valor arrojado al pasar de una conexión a otra pero sí el amperímetro".

El valor de  $R_x$  obtenido se determina por las mismas expresiones que en el apartado 1.1.

## *1.2.1.- Efecto de inserción*

Como  $V = I(R_A + R_x)$  despejando tendremos el valor real de  $R_x$ :

$$
R_{x_{real}} = \frac{V - I.R_A}{I} \ (1.2.1)
$$

*Si*  $R_A \leq R_X \leq R_V$  *se puede utiizar cualquiera de las dos conexiones para determinar "Rx"*

### 1**.3.- Realización práctica**

Se trata de determinar el valor de dos resistencias,  $R_1$  y R2, utilizando el circuito apropiado en cada caso y realizando los cálculos descritos en los apartados 1.1 y 1.2. El valor de la ddp en los bornes de la fuente de alimentación será tal que la potencia disipada por la resistencia sea < 0.25 W.

![](_page_17_Figure_13.jpeg)

*Primer circuito*

![](_page_17_Figure_15.jpeg)

Determinación del error relativo de las mediciones:

✁V<sup>11</sup>medido V<sup>11</sup> = \_\_\_\_\_\_\_ ✁I<sup>11</sup>medido I<sup>11</sup> = \_\_\_\_\_\_\_ ✁R<sup>11</sup> R<sup>11</sup> = \_\_\_\_\_\_\_

Con esto el valor de  $R_1$  a partir de este circuito es  $R_{11}$ :

$$
R_{11} \pm \Delta R_{11} = \underline{\qquad} \pm \underline{\qquad} \Omega
$$

El valor real de  $R_1$  se obtiene utilizando el proceso de cálculo descrito en el apartado 1.1.1. Realizar el proceso de cálculo aquí:

Con lo que :

![](_page_17_Figure_22.jpeg)

*- Para R<sup>2</sup>*

*Segundo circuito:*

$$
V_{22_{medido}} = \underline{\hspace{2cm}}
$$
  

$$
I_{22_{medido}} = \underline{\hspace{2cm}}
$$
  

$$
R_{22} = \underline{\hspace{2cm}}
$$

Determinación del error relativo de las mediciones:

![](_page_18_Figure_6.jpeg)

Con esto el valor de  $R_2$  a partir de este circuito es  $R_{22}$ :

$$
R_{22} \pm \Delta R_{22} = \underline{\qquad} \pm \underline{\qquad} \Omega
$$

El valor real de  $R_2$  se obtiene utilizando el proceso de cálculo descrito en el apartado 1.2.1. Realizar el proceso de cálculo aquí:

## **2.- DETERMINACIÓN DE LA RESISTENCIA, REACTANCIA E IMPEDANCIA DE UNA BOBINA POR EL MÉTODO DE LOS TRES VOLTÍMETROS**.

El circuito se alimenta con una fuente de corriente alterna de tensión y frecuencia conocidas y constantes. Se miden las caídas de tensión en la fuente (V), en la resistencia patrón  $(V_p)$  y en la impedancia problema  $(V_x)$  según el siguiente esquema de conexión:

![](_page_18_Figure_12.jpeg)

Con las caídas de tensión obtenidas realizaremos el siguiente diagrama de tensiones:

![](_page_18_Figure_14.jpeg)

## **2.1.- Fundamentos teóricos**

En el triángulo ABC se tiene que:

$$
V^{2} = V_{\rho}^{2} + V_{x}^{2} - 2V_{\rho}. V_{x} \cos(180 - \varphi) =
$$
  
=  $V_{\rho}^{2} + V_{x}^{2} + 2V_{\rho}. V_{x} \cos(\varphi)$ 

Por tanto:

$$
\cos \varphi = \frac{V^2 - V_{p}^2 - V_x^2}{2V_p.V_x} \tag{2.1}
$$

Con lo que :

 $R_{22_{real}} = \_{}^{\ }$ 

Al ser un circuito serie se tiene que:

$$
V_p = I.R_p \text{ y } V_x = I.Z_x
$$

Por tanto

$$
Z_{x} = \frac{V_{x}}{V_{P}}.R_{p} \quad (2.2)
$$

En el diagrama de tensiones, el segmento CD representa la componente de la tensión  $V_{CD}$ , en la impedancia, que está en fase con  $V_p$ , y así

$$
V_{CD} = V_x \cos \varphi
$$
  

$$
I.R_x = I.Z_x \cos \varphi
$$

Luego el valor de la resistencia de la impedancia  $R_x$ es:

$$
R_x = Z_x \text{.} \cos \varphi \quad (2.3)
$$

El valor de la reactancia de la bobina se determina:

$$
X_L = \sqrt{Z_x^2 - R_x^2}
$$
 (2.4)

Y el coeficiente de autoinducción será:

$$
L = \frac{X_L}{\omega} \quad (2.5)
$$

## **2.2.- Realización práctica**

Determinar la resistencia  $R_x$  y el coeficiente de autoinducción "L" de una bobina considerada como un circuito serie.

Conectar el circuito anterior a un generador de funciones en el que se habrá seleccionado onda senoidal y tal que  $V$ ≤5V, situar la caja de resistencias patrón en un valor  $R_p = 100\Omega$  (comprobar este valor), variar la frecuencia del generador hasta que los valores de  $V_p$  y  $V_x$  sean similares, medir esta frecuencia con el frecuencímetro digital. Con ello los valores medidos son:

![](_page_19_Figure_17.jpeg)

Realizar el diagrama de tensiones de forma que los lados del triángulo ABC sean proporcionales a las tensiones respectivas:

El diagrama de tensiones debe realizarse en un folio de papel milimetrado.

Utilizando las ecuaciones descritas en el apartado 2.1, determinar los parámetros de la bobina:

$$
\cos \varphi = \underline{\hspace{2cm}} \underline{\hspace{2cm}} \underline{\hspace{2
$$

## PRÁCTICA 5 **DETERMINAR LA CAPACIDAD DE UN CONDENSADOR POR COMPARACIÓN**

## **1. Objetivo**

Dar a conocer al alumno el método de comparación para la medida de las características de los componentes pasivos.

## **2. Material necesario**

- Fuente de alimentación de continua.
- 2 cajas de condensadores.
- 1 caja de resistencias.
- Cables de conexión.
- 2 voltímetros.
- Condensadores problema.

## **3. Montar el siguiente circuito:**

![](_page_20_Figure_11.jpeg)

Situar la caja de resistencias en un valor de 1kΩ, las dos cajas de condensadores en el mismo valor, que te indicará el profesor, y la fuente de alimentación en 10 V. Esperar a que el circuito alcance el régimen permanente, ello se consigue cuando los dos voltímetros arrojen valores constantes.

Al ser un circuito serie los dos condensadores adquieren la misma carga eléctrica "q" y, en consecuencia:

$$
C_1 = \frac{q}{V_1} \quad \text{Y} \quad C_2 = \frac{q}{V_2}
$$

Por lo que:

$$
V_1.C_1=V_2.C_2
$$

A) Si se sustituye el condensador "C<sub>2</sub>" por el condensador problema "C<sub>x</sub>", tendremos que el voltímetro  $V_2$  pasará a indicar un valor  $V_x$  y, por tanto:

$$
C_x = \frac{V_1.C_1}{V_x}
$$

Realizar un estudio de errores en la determinación de "C<sub>x</sub>"

B) Otro procedimiento consiste en sustituir el condensador  $C_2$  por el condensador problema  $C_x$ , e ir variando la capacidad de la caja de condensadores  $C_1$  hasta que amboss voltímetros arrojen el mismo valor. En ese caso:

$$
C_1=C_x
$$

## PRÁCTICA 6 **MÉTODOS DE NULO**

## **Introducción**

Estos métodos, como indica el título de la presente práctica, están basados en que algún dispositivo medidor arroje un valor nulo (cero) bien de la tensión o bien de la corriente que circula a través del medidor. Tal situación, se llama de equilibrio y la magnitud del componente pasivo se determina mediante una relación matemática, generalmente sencilla, que es independiente de los valores de tensión aplicada o de corriente circulante.

Estos métodos, junto con los métodos de comparación, se utilizan en la medida de precisión de componentes pasivos, siendo la única fuente de error la sensibilidad del detector de cero, ya que el resto de los componentes del dispositivo medidor son de alta precisión.

## **1.- FUNDAMENTOS TEÓRICOS:**

## **1.1.- Puente de Wheatstone**

El esquema del puente disponible en el laboratorio es el siguiente:

#### Donde:

- "a" y "b" son las resistencias multiplicadoras del puente cuyos valores, dependiendo de la posición del cursor son 10, 100 y 1.000 Ω respectivamente.
- "G" es el detector de cero, en nuestro caso utilizaremos un amperímetro digital que, en la situación de equilibrio, estará situado en 200 µA. En puentes de alta precisión suele ser un galvanómetro de alta sensibilidad y precisión.
- "E" es una fuente de tensión regulable .
- "R" es una resistencia de décadas regulable.
- "r" es una resistencia limitadora de corriente, se utiliza para establecer una situación de preequilibrio
- "Rx" la resistencia a determinar.

## **1.1.1.- Ecuación de equilibrio**

En la situación de equilibrio se cumple que  $V_{BD} = 0$  y,. en consecuencia, la corriente circulante por "G" es cero. Para ello, en la malla BCD:

![](_page_21_Figure_16.jpeg)

 $V_{BD} = |V_{BC} - V_{CD}| = |I_{BC} \cdot R_x - I_{DC} \cdot R|$  $V_{BD} = \frac{E}{R}$  $\frac{E}{R_x+a}R_x-\frac{E}{R+}$  $\left|\frac{E}{R+b}R\right|=0$ (1.1.1)

Con esto

$$
\frac{R_x}{R_x + a} = \frac{R}{R + b} \Rightarrow
$$
  
R\_x.R + R\_x.b = R\_x.R + R.a

Con lo que:

$$
R_x = \frac{a}{b} R \quad (1.1.2)
$$

Esta es la ecuación de equilibrio del puente. A esta ecuación también se habría llegado si hubiésemos realizado los cálculos para la malla ABD.

#### **1.1.2.- Tensión de desequilibrio**

Si por alguna razón la resistencia  $R_x$  modifica su valor obtenido en la ecuación (1.1.2), en un valor  $\delta R_{x}$ , entonces la ddp entre B y D ya no será cero (condición de equilibrio) sino que será  $\delta V_{BD}$ . Diferenciando la expresión (1.1.1) se obtiene:

$$
\delta V_{BD} = E \left[ \frac{a}{(R_x + a)^2} \right] \delta R_x \quad (1.1.3)
$$

Si las diferenciales las transforfamos en finitas:

$$
\Delta V_{BD} = E \frac{a}{(R_x + a)^2} \Delta R_x \quad (1.1.4)
$$

Este sería el valor que arrojaría un voltímetro ideal conectado entre los puntos BD , es decir, es la ddp entre B y D en circuito abierto.

#### **1.1.3.- Corriente de desequilibrio**

Si entre los puntos B y D conectamos un detector de corriente (un galvanómetro o un amperímetro), el valor "IG" arrojado por el mismo será nulo en la situación de equilibrio, en cambio, en la situación de desequilibrio pasará a ser ∆IG. Para determinar este

 $\Delta I_G$  se hace necesario recurrir al equivalente Thevenin entre los puntos B y D para el puente. Para lo cual, la resistencia vista desde los puntos B y D," RBD," considerando que la fuente de tensión es ideal (resistencia interna nula), será :

$$
R_{BD} = \frac{a(R_{x}+\Delta R_x)}{a+(R_{x}+\Delta R_x)} + \frac{R.b}{R+b}
$$

Si aproximamos  $(R_x + \Delta R_x) \approx R_x$ , nos queda:

$$
R_{BD} = \frac{aR_x}{a+R_x} + \frac{R.b}{R+b} \quad (1.1.5)
$$

Este sería el valor que arrojaría un ohmímetro conectado entre los puntos B y D cuando se sustituye la fuente de tensión por un cortocircuito.<sup>3</sup>

Teniendo en cuenta que la resistencia interna del amperímetro "RA" es el valor obtenido en la tabla 1.3.a de la práctica 1, tendremos que la corriente de desequilibrio viene dada por la expresión:

$$
\Delta I_G = \frac{\Delta V_{BD}}{R_{BD} + R_A} \quad (1.1.6)
$$

Esta sería la corriente que arrojaría un amperímetro conectado entre B y D cuando  $R_x$  aumenta o disminuye en un valor ∆R<sup>x</sup>

#### **1.1.4.- Error de resolución o error de insensibilidad del detector de cero**

De igual forma que la expresión (1.1.6) nos permite determinar la corriente de desequilibrio por el medidor cuando la resistencia R<sub>x</sub> se modifica en un valor  $\Delta R_x$ , también, es posible determinar el margen de error absoluto en la determinación de R<sub>x</sub>,  $\Delta R_x$ , a partir de la resolución <sup>4</sup>o insensibilidad del detector de cero.

Para ello, si ∆IG es la resolución del medidor, conocida por sus características, como R<sub>BD</sub> se ha determinado por la expresión  $(1.1.5)$  y  $R_A$  es conocido, despejando  $\Delta V_{BD}$  de la expresión (1.1.6), se obtiene:

$$
\Delta V_{BD} = \Delta I_G . (R_{BD} + R_A)
$$
 (1.1.7)

Sustituyendo este valor en la expresión (1.1.4) y despejando de la misma  $\Delta R_x$ , se obtiene el margen de error en la determinación de R<sub>x</sub>:

$$
\Delta R_x = \frac{\Delta V_{BD}}{E} \frac{(R_x + a)^2}{a} \quad (1.1.8)
$$

Con ello, la resistencia  $R_x$  se expresará como:

$$
R_x \pm \Delta R_x
$$
 (1.1.9)

 $3<sup>3</sup>$  Cortocircuito: unión de dos puntos de un circuito mediante un conductor cuya resistencia se considera nula

<sup>4</sup> Resolución: Mínima cantidad medible por el instrumento

#### **1.2.- Puente de hilo**

Es similar al puente de Wheatstone en el que las resistencias multiplicadoras "a y b" se sustituyen por un potenciómetro lineal.

El esquema es el siguiente:

![](_page_23_Figure_5.jpeg)

El equilibrio se alcanza cuando  $V_{BD}=0$ , en tal situación y por analogía con el puente de Wheatstone, se obtiene que:

$$
R_x = \frac{a}{b} R
$$
 (1.2.1)

Donde "a y b" representan la resistencia de los segmentos AD y DC respectivamente. Teniendo en cuenta que la resistencia de un conductor depende del material del que esté construido y de su forma geométrica, se obtiene para las resistencias "a y b":

$$
a = \rho \frac{\overline{AD}}{S}; b = \rho \frac{\overline{DC}}{S}
$$

Sustituyendo estos valores en la expresión (1.2.1) y simplificando, se obtiene:

$$
R_x = \frac{\overline{AD}}{DC} . R
$$
 (1.2.2)

Que representa la ecuación de equilibrio del puente de hilo.

## **2.- REALIZACIÓN PRÁCTICA**

#### **2.1.- Puente de Wheatstone**

a.- Lo primero que el alumno ha de hacer es identificar el esquema de la (fig.1) con el puente Wheatstone existente en el laboratorio.

b.- Identificar utilizando el código de color el valor nominal de la resistencia a determinar y su tolerancia.

Colores:

$$
R_{2_{nominal}} = \_ \_ \_ \pm \_ \Omega
$$

c.- Seguidamente, ha de conectar a los respectivos terminales la fuente de alimentación regulable situada en un valor  $E \approx 5V$ , el detector de cero "G" (en nuestro caso un amperímetro digital en el que habremos seleccionado el mayor de los fondos de escala para cc), la resistencia a medir y el interruptor de preequilibrio en la posición I. Situar los valores de las resistencias multiplicadoras en a=b=1.000Ω.

d.- Actuar sobre la resistencia variable "R" de forma que se observen disminuciones de la corriente por el amperímetro e ir disminuyendo de forma paulatina el fondo de escala de éste, hasta que el valor de la corriente sea próximo a cero.

e.- Cambiar el interruptor a la posición de equilibrio y variar la resistencia "R" hasta alcanzarlo. El valor de "R" obtenido es:

$$
R = \underline{\hspace{1cm}} \Omega
$$

Con lo que

$$
R_x = \frac{a}{b}.R = \underline{\qquad \qquad } \Omega
$$

b.- Determinaremos ahora el error ∆R<sub>x</sub> debido a la resolución del amperímetro, que es **de 0,1** µ**A** en los amperímetros digitales de la clase 3 ½ dígitos en el fondo de escala de 200 µ**A**. Con este dato y el valor de  $R_{BD}$  que se obtiene a partir de la ecuación  $(1.1.5)$ , es:

$$
R_{BD} = \underline{\qquad \qquad } \Omega
$$

por aplicación de la ecuación (1.1.7), tendremos que:

$$
\Delta V_{BD} = \underline{\hspace{2cm}} V
$$

Y por aplicación de la ecuación (1.1.8) se obtiene:

$$
\Delta R_x = \underline{\qquad \qquad } \Omega
$$

Con esto el valor de la resistencia es:

$$
R_x = \underline{\qquad} + \underline{\Omega}
$$

### **2.2.- Puente de Wheatstone, tensión de desequilibrio.**

A partir de la situación de equilibrio obtenida anteriormente, sustituir el amperímetro por un voltímetro en el que utilizaremos el fondo de escala de 200 mV. Seguidamente iremos variando el valor de la resistencia variable "R" en cantidades, lo menores posibles y tal que, se observen variaciones medibles en el voltímetro. Estos cambios de "R" a "R+∆Ri" se corresponde con tensiones de desequilibrio " $\Delta V_{BD}$ ", por analogía con la ecuación (1.1.4), tendremos:

$$
\Delta V_{BD_i} = E \frac{b}{(R+b)^2} \Delta R
$$
 (2.2.1)

La ecuación anterior representa la tensión de desequilibrio para la resistencia "R" y no para "Rx" como se vio en el apartado 1.

El objeto de esta parte práctica es comprobar que la ecuación anterior se cumple siempre que ∆R<<R.

Para ello, con un segundo voltímetro mediremos la "E" de la fuente de alimentación, y teniendo en cuenta que los valores de "R" y "b" son :

![](_page_24_Figure_6.jpeg)

Ir aumentado la resistencia "R" en valores "∆Ri" y anotar en la tabla el valor "∆Vi" arrojado por el voltímetro, por otro lado, calcular a partir de la ecuación (2.2.1) el valor "∆Vi". Completar la tabla:

![](_page_24_Picture_282.jpeg)

Representar gráficamente "∆Ri" frente a "∆Vi" en papel milimetrado y obtener la recta de regresión con ayuda de algún programa informático. Un buen coeficiente de correlación (próximo a 1) indicará la relación lineal entre ambas magnitudes.

Recta de regresión:

Pegar aquí la gráfica obtenida:

![](_page_24_Figure_12.jpeg)

## **2.3.- Corriente de desequilibrio**

Partiendo de la situación de equilibrio del apartado 2.1, conectaremos un amperímetro entre los puntos B y D del puente, y de forma análoga que en el apartado 2.2 iremos aumentando el valor de "R" a "∆R" tales que se observen variaciones de corriente en el amperímetro. Tales variaciones se corresponden con la ecuación (1.1.6):

$$
\Delta I_G = \frac{\Delta V_{BD}}{R_{BD} + R_A}
$$

Proceder de forma similar, para los mismos valores "∆Ri" que en el apartado 2.2 y completar la tabla:

![](_page_24_Picture_283.jpeg)

Representar gráficamente "∆Ri" frente a "∆Ii" en papel milimetrado y obtener la recta de regresión con ayuda de algún programa informático.

Recta de regresión:

Comparar este valor con el obtenido a partir del puente de Wheatstone. Explicar la causa de las posibles diferencias:

\_\_\_\_\_\_\_\_\_\_\_\_\_\_\_\_\_\_\_\_\_\_\_\_\_\_\_\_\_\_\_\_\_\_\_\_\_\_\_\_\_\_\_

\_\_\_\_\_\_\_\_\_\_\_\_\_\_\_\_\_\_\_\_\_\_\_\_\_\_\_\_\_\_\_\_\_\_\_\_\_\_\_\_\_\_\_ \_\_\_\_\_\_\_\_\_\_\_\_\_\_\_\_\_\_\_\_\_\_\_\_\_\_\_\_\_\_\_\_\_\_\_\_\_\_\_\_\_\_\_ \_\_\_\_\_\_\_\_\_\_\_\_\_\_\_\_\_\_\_\_\_\_\_\_\_\_\_\_\_\_\_\_\_\_\_\_\_\_\_\_\_\_\_

Pegar aquí la gráfica obtenida:

### **2.4.- Puente de hilo**

Conectar la resistencia anterior en este puente*,* situar la resistencia variable "R" en un valor próximo a la resistencia problema y deslizar el cursor por el potenciómetro lineal, hasta obtener un valor cero en el amperímetro.

Anotar la longitud de los segmentos AD y DC y el valor de la resistencia "R":

![](_page_25_Figure_8.jpeg)

Por aplicación de la ecuación (2.2.1), se obtiene:

![](_page_25_Figure_10.jpeg)

## **TRANSDUCTORES**

## **OBJETIVOS**

- 1º.- Determinar el coeficiente de temperatura de una resistencia de platino (Pt100).
- 2º.- Determinar y comprobar la ecuación de transducción para una Pt100 utilizando un puente Wheatstone.

## **EQUIPO NECESARIO**

- 2 Resistencias Pt100
- Termómetro digital.
- Puente Wheatstone..
- 2 multímetros digitales.
- Baño María.

El alumno utilizará el equipo al efecto disponible en el laboratorio

## **1.- DETERMINACIÓN DEL COEFICIENTE DE TEMPERATURA DEL PLATINO.**

Para el platino se acepta que su resistencia varía con la temperatura según la ecuación:

$$
R_{(T)} = R_o(1 + aT)
$$

Donde:

- $-R_{(T)}$  es la resistencia a la temperatura "T".
- R<sub>o</sub> es la resistencia a la temperatura de 0°C.

- α es el coeficiente de temperatura del material considerado.

- T la temperatura en ºC.

## **1.1.- Realización práctica.**

- Introducir la Pt100 y una sonda de temperatura en un recipiente con agua..
- Conectar los extremos de la Pt100 a un ohmímetro.
- Conectar la placa calefactora e ir anotando los pares R-T a intervalos de 1ºC :

![](_page_26_Picture_176.jpeg)

Con la ayuda de un programa informático obtener la recta de regresión:

Donde la ordenada en el origen representa el valor de la resistencia Pt100 a la temperatura de 0ºC (Ro) y la pendiente representa el producto  $(R_0, \alpha)$ . Obtener los correspondientes valores:

![](_page_27_Figure_3.jpeg)

## **2.- CONSTRUCCIÓN DE UN TERMÓMETRO**.

Se conectará otra Pt100 a los terminales  $R_x$ del puente Wheatstone disponible en el laboratorio, el voltímetro digital como detector de cero en el menor de los fondos de escala. El puente se alimentará con una fuente de tensión regulable que no superará el valor de 5V. Anotar el valor de la tensión de la fuente

![](_page_27_Figure_6.jpeg)

Primero se equilibra el puente a la temperatura inicial:

![](_page_27_Figure_8.jpeg)

Seguidamente se conecta el baño María y se miden las variaciones de tensión de salida del puente con respecto a la temperatura.

![](_page_27_Picture_155.jpeg)

Completar la siguiente tabla:

Con ayuda de un programa informático obtener la recta de regresión de δV frente a δT:

![](_page_27_Picture_12.jpeg)

Esta es la ecuación experimental de transducción.

## **3.- COMPROBACIÓN DE LA ECUACIÓN DE TRANSDUCCIÓN.**

En el siguiente puente de W  $R_{Pt}$  representa la resistencia de platino que se emplea como transductor:

![](_page_28_Figure_4.jpeg)

Sabiendo que la resistencia del platino depende de la temperatura según la ecuación:

$$
R_{Pt} = R_o(1 + aT)
$$

Diferenciando esta expresión se obtiene:

$$
\delta R_{Pt} = R_o a \delta T \quad (1)
$$

Por otro lado la tensión de salida del puente de Wheatstone V<sub>BC</sub> viene dada por la siguiente expresión:

$$
V_{BC} = | E \frac{R}{a+R} - E \frac{R_{Pt}}{b+R_{Pt}} |
$$

Las variaciones de tensión  $\delta V_{BC}$  con respecto a las variaciones de temperatura  $\partial T$ se obtendrán diferenciando la expresión anterior teniendo en cuenta lo obtenido en la ecuación (1):

$$
\delta V_{BC} = | E \frac{b R_o a}{(b + R_{Pt})^2} \delta T |
$$

Esta es la ecuación teórica de transducción.

Debes analizar las analogías y diferencias entre la ecuación teórica y la experimental.

## **4.- ESCALA DE TEMPERATURA EN EL GALVANÓMETRO ANALÓGICO.**

Utilizar el galvanómetro utilizado en la práctica 3 al que se habrá conectado una resistencia atenuadora para que el fondo de escala sea de 6V.

Conectar el circuito amplificador a los bornes B y C del puente.

A medida que se van tomando los datos en la realización de los apartados anteriores ir anotando los valores de la temperatura en la escala del galvanómetro:

![](_page_28_Figure_19.jpeg)

Donde  $T<sub>o</sub>$  se corresponde con la temperatura a la que se equilibra el puente y  $T_f$  es la temperatura que se corresponde con la deflexión a fondo de escala.

## NOTAS:

1ª. Para montar este apartado recurrir al profesor.

2ª.- Los diferentes apartados que se describen en esta práctica se realizan de forma simultánea.

## PRÁTICA 8 **TRANSDUCTOR POTENCIOMÉTRICO**

## **1.- INTRODUCCIÓN**

Muchos dispositivos de medida utilizan un Montar el siguiente circuito: potenciómetro como elemento transductor

en el que la parte móvil es accionada por algún dispositivo mecánico mientras que el dispositivo indicador puede ser un medidor analógico de bobina móvil. El efecto de inserción del dispositivo indicador dependerá de si es electrónico o no. En los no electrónicos, su baja impedancia, introduce errores de linealidad en la salida de tensión del potenciómetro, siendo éstos muy bajos o casi nulos en los dispositivos electrónicos.

**4º.- CIRCUITO BASE**

![](_page_29_Figure_6.jpeg)

Con objeto de observar las diferencias el alumno

realizará la misma práctica con cada tipo de medidor.

## **2º.- OBJETIVO**

Graduar la escala del medidor analógico en términos de tanto por ciento (%) de la posición del potenciómetro. Esta graduación permitirá determinar % del fondo de escala de la magnitud objeto de medida.

## **3º.- INSTRUMENTAL NECESARIO**

- 1 Fuente de alimentación cc regulable.
- 1 Caja de resistencias.
- 1 Potenciómetro lineal.
- 1 Galvanómetro analógico no electrónico.
- 1 Galvanómetro analógico electrónico.
- Cables de conexión.

Poner la caja de resistencias a 10 kΩ. Variar la tensión de la fuente de manera que el voltímetro alcance el fondo de escala cuando la salida variable del potenciómetro esté en su máximo valor y cero en el extremo contrario.

Hecho este primer ajuste, el alumno establecerá la correspondencia entre cada una de las posiciones en (%) del potenciómetro en la escala del medidor analógico en cada caso.

## **5º.- MEDIDOR ANALÓGICO NO ELECTRÓNICO.**

Establecer la correspondencia entre las diferentes posiciones 1, 1´5, 2, 2´5 ....10 del potenciómetro y la escala del medidor. Dibujar la escala del medidor y anotar estos valores en la misma.

## REALIZAR UN ESTUDIO **CUANTITATIVO QUE JUSTIFIQUE LA DIFERENCIA ENTRE AMBAS SITUACIONES:**

\_\_\_\_\_\_\_\_\_\_\_\_\_\_\_\_\_\_\_\_\_\_\_\_\_\_\_\_\_\_\_\_\_\_\_ \_\_\_\_\_\_\_\_\_\_\_\_\_\_\_\_\_\_\_\_\_\_\_\_\_\_\_\_\_\_\_\_\_\_\_ \_\_\_\_\_\_\_\_\_\_\_\_\_\_\_\_\_\_\_\_\_\_\_\_\_\_\_\_\_\_\_\_\_\_\_

![](_page_30_Picture_5.jpeg)

## **6º.- MEDIDOR ANALÓGICO ELECTRÓNICO**

Seleccionar el menor de los fondos de escala de tensión (2V), comenzando con la fuente a 0V ir aumentando su valor hasta que el medidor alcance el fondo de escala en la posición 10 del potenciómetro.

Repetir los mismos pasos que en el apartado anterior.

![](_page_30_Figure_9.jpeg)

## PRÁCTICA 9

## **REGISTRADOR POTENCIOMÉTRICO X-t**

## **Introducción**

Antes de realizar esta práctica el alumno debe repasar en la bibliografía recomendada el principio de funcionamiento del registrador potenciométrico X-t y dibujar aquí su esquema de funcionamiento:

![](_page_31_Picture_4.jpeg)

Este tipo de medidores se emplean para la medida de magnitudes cuya variación con el tiempo sea lenta, pues su tiempo de respuesta oscila entre 1 y 2 s para deflexión a fondo de escala.

Como el papel avanza con velocidad constante (controlable mediante la base de tiempos que dispone el aparato), el tiempo se determina midiendo la longitud de papel arrastrada durante el suceso estudiado.

Para la medida de un amplio margen de tensiones, el registrador dispone de resistencias multiplicadoras conectadas entre la entrada de la señal y el amplificador operacional. Por esta razón, antes de conectar el medidor al circuito hay que seleccionar el fondo de escala más adecuado con la medida a realizar.

## **1.- REALIZACIÓN PRÁCTICA**

Conectar el siguiente circuito:

![](_page_31_Figure_10.jpeg)

En este circuito "V" representa el registrador potenciométrico X-t.

**1.1.- Proceso de carga** (Circuito R-C con fuente de tensión constante).

Antes de cerrar el interruptor se habrá descargado el condensador cortocircuitando sus terminales, observar que la polaridad del registrador y del condensador (si es electrolítico) es la correcta. Seleccionar el fondo de escala adecuado y la velocidad de arrastre del papel.

Fondo de escala de tensión = \_\_\_\_\_\_\_\_\_\_ Velocidad de arrastre del papel = \_\_\_\_\_\_\_\_mm/s

Cerrar el interruptor, en ese instante comienza a contar el tiempo, observar que la plumilla se desplaza transversalmente al movimiento del papel, mantener conectado hasta que no se observen variaciones de la tensión con el tiempo.

### **1.2.- Proceso de descarga** (Circuito R-C sin fuentes)

Sin desconectar el circuito anterior, una vez que se ha dado por terminado el proceso de carga, cortocircuitar la fuente de alimentación, para ello, se unen los terminales A y B del circuito. En ese instante, comienza el proceso de descarga observando que la tensión disminuye con el transcurrir del tiempo, mantener conectado el registrador hasta que no se aprecien variaciones de la tensión con el tiempo, a

partir de ahí, parar el arrastre de papel, desconectar el registrador y cortar el gráfico obtenido.

#### **2.- CUESTIONES**

*" Determinar la constante de tiempo del circuito empleado utilizando los gráficos obtenidos"* .

#### **2.1.- Proceso de carga**.

Teniendo en cuenta que la tensión entre los bornes del condensador varía según la expresión:

$$
v_{C_{(t)}} = E(1 - e^{-\frac{t}{RC}})
$$

Donde el producto  $RC = l$  es la constante de tiempo del circuito, pues bien, ocurre que si el tiempo "t" es igual a τ, 2τ, 3τ, los valores de la tensión en el condensador se corresponden con:

![](_page_32_Picture_518.jpeg)

Calcular estros tres valores de  $v_{(C)}$ , entrar con ellos en el gráfico obtenido y determinar el valor del tiempo que se corresponde con cada uno de ellos:

![](_page_32_Figure_11.jpeg)

A partir de las expresiones anteriores obtener el valor de τ:

![](_page_32_Figure_13.jpeg)

Considerar que el valor verdadero de la constante de tiempo es el valor medio:

$$
l = \frac{t_1 + t_2 + t_3}{3} = \underline{\qquad}
$$

Comprobar este valor a partir de los valores nominales de la resistencia y del condensador. Este será τ<sub>nominal</sub>:

![](_page_32_Figure_17.jpeg)

#### **2.2..- Proceso de descarga**.

Proceder de forma análoga que en el apartado anterior, sólo que en este caso utilizaremos el gráfico de descarga. Para este proceso la tensión en bornes del condensador se corresponde con:

$$
v_{C_{(t)}} = V_o.e^{-\frac{t}{RC}}
$$

Donde V<sub>o</sub> es la tensión en los bornes del condensador en el instante de tiempo inicial, es decir, en el instante en que cortocircuitamos la fuente de alimentación. Como en el caso anterior el producto  $RC = l$ , es la constante de tiempo del circuito. Determinar los valores de  $v_{(C)}$  para los instantes :

![](_page_32_Picture_519.jpeg)

Calcular estros tres valores de  $v_{(C)}$ , entrar con ellos en el gráfico obtenido y determinar el valor del tiempo que se corresponde con cada uno de ellos:

$$
t_1 = i = \underline{\hspace{2cm}}
$$
  
\n
$$
t_2 = 2i = \underline{\hspace{2cm}}
$$
  
\n
$$
t_3 = 3i = \underline{\hspace{2cm}}
$$

A partir de las expresiones anteriores obtener el valor de τ:

![](_page_33_Figure_5.jpeg)

Considerar que el valor verdadero de la constante de tiempo es el valor medio:

![](_page_33_Figure_7.jpeg)

Comprobar este resultado con el obtenido en el apartado anterior. Realizar un estudio sobre las posibles diferencias:

PRÁCTICA 10

## **OSCILOSCOPIO**

## **1.- CONTROLES DEL OSCILOSCOPIO**

Antes de conectar el osciloscopio identificar cada uno de los controladores que se describen en el siguiente apartado :

Situar los controladores **INTEN** y **FOCUS** en la posición central, el selector de entrada de cada canal en posición **DC**, los atenuadores **VOLT/DIV** de cada canal **CH1 y CH2** en el valor máximo y el controlador variable en posición **CAL**, los controles de posición vertical **POSITION Y** de cada canal, el controlador de posición horizontal **POSITION X** y el controlador **LEVEL-HOLD** en el centro; el selector de modo en **AUTO,** la base tiempos **TIME/DIV en X-Y** y el controlador variable en posición **CAL** y, por último, el selector de disparo **SOURCE** en la posición **CH1** y el conmutador de acoplamiento señal **COUPLING** en **DC.**

Conectar adaptadores **BNC** en las respectivas entradas del **CH1** y **CH2**

Conectar el osciloscopio a la red de 220 V y accionar el interruptor **ON/OF**. Déjese funcionar unos segundos hasta que se estabilice.

Actuar sobre el control de intensidad del haz **INTEN**, y enfocar con el control **FOCUS** hasta observar un punto luminoso nítido en el centro de la pantalla, si fuera necesario se actuará sobre los controles de posición.<sup>5</sup>

\_\_\_\_\_\_\_\_\_\_\_\_\_\_\_\_\_\_\_\_\_\_\_\_\_\_\_\_\_\_\_\_\_\_\_\_\_\_\_\_\_\_\_\_\_\_\_\_\_\_\_\_\_\_\_\_\_\_\_\_\_\_\_\_\_\_\_\_\_\_\_\_\_\_\_\_\_\_\_\_\_\_ \_\_\_\_\_\_\_\_\_\_\_\_\_\_\_\_\_\_\_\_\_\_\_\_\_\_\_\_\_\_\_\_\_\_\_\_\_\_\_\_\_\_\_\_\_\_\_\_\_\_\_\_\_\_\_\_\_\_\_\_\_\_\_\_\_\_\_\_\_\_\_\_\_\_\_\_\_\_\_\_\_\_\_\_\_

\_\_\_\_\_\_\_\_\_\_\_\_\_\_\_\_\_\_\_\_\_\_\_\_\_\_\_\_\_\_\_\_\_\_\_\_\_\_\_\_\_\_\_\_\_\_\_\_\_\_\_\_\_\_\_\_\_\_\_\_\_\_\_\_\_\_\_\_\_\_\_\_\_\_\_\_\_\_\_\_\_\_\_\_\_\_ \_\_\_\_\_\_\_\_\_\_\_\_\_\_\_\_\_\_\_\_\_\_\_\_\_\_\_\_\_\_\_\_\_\_\_\_\_\_\_\_\_\_\_\_\_\_\_\_\_\_\_\_\_\_\_\_\_\_\_\_\_\_\_\_\_\_\_\_\_\_\_\_\_\_\_\_\_\_\_\_\_\_\_\_\_

\_\_\_\_\_\_\_\_\_\_\_\_\_\_\_\_\_\_\_\_\_\_\_\_\_\_\_\_\_\_\_\_\_\_\_\_\_\_\_\_\_\_\_\_\_\_\_\_\_\_\_\_\_\_\_\_\_\_\_\_\_\_\_\_\_\_\_\_\_\_\_\_\_\_\_\_\_\_\_\_\_\_\_\_\_\_ \_\_\_\_\_\_\_\_\_\_\_\_\_\_\_\_\_\_\_\_\_\_\_\_\_\_\_\_\_\_\_\_\_\_\_\_\_\_\_\_\_\_\_\_\_\_\_\_\_\_\_\_\_\_\_\_\_\_\_\_\_\_\_\_\_\_\_\_\_\_\_\_\_\_\_\_\_\_\_\_\_\_\_\_\_\_

Indicar cómo operan estos controles:

INTEN:

FOCUS:

POSICIÓN:

## **2.- MEDICIÓN DE TENSIONES EN C.C.**

\_\_\_\_\_\_\_\_\_\_\_\_\_\_\_\_\_\_\_\_\_\_\_\_\_\_\_\_\_\_\_\_\_\_\_\_\_\_\_\_\_\_\_\_\_\_\_\_

a. Conectar mediante bananas la señal de una pila "A" a la entrada del CH1, debe situarse el selector de entrada en posición DC, actuar sobre el atenuador hasta observar la máxima deflexión posible. El valor de la tensión de la pila se obtiene multiplicando el número de divisiones que se ha desviado el punto del centro de la pantalla por la posición del atenuador \_\_Volt/div::  $V_1 =$  \_\_\_\_*div*. \_\_\_\_\_*div*  $\frac{Volt}{div} = \underline{\qquad}$  V b. Cambiar la polaridad de la pila ¿qué ocurre?:

<sup>5</sup> Una intensidad elevada puede dañar el fósforo de la pantalla sobre todo si el haz persiste de forma continuada en el mismo punto.

c. Situar el selector de entrada en la posición GND y a continuación en la posición AC, observar el efecto producido:

\_\_\_\_\_\_\_\_\_\_\_\_\_\_\_\_\_\_\_\_\_\_\_\_\_\_\_\_\_\_\_\_\_\_\_\_\_\_\_\_\_\_\_\_\_\_\_\_\_\_\_\_\_\_\_\_\_\_\_\_\_\_\_\_\_\_\_\_\_\_\_\_\_\_\_\_\_\_\_\_\_\_\_ \_\_\_\_\_\_\_\_\_\_\_\_\_\_\_\_\_\_\_\_\_\_\_\_\_\_\_\_\_\_\_\_\_\_\_\_\_\_\_\_\_\_\_\_\_\_\_\_\_\_\_\_\_\_\_\_\_\_\_\_\_\_\_\_\_\_\_\_\_\_\_\_\_\_\_\_\_\_\_\_\_\_\_

- d. Anotar en el siguiente gráfico las posiciones del punto luminoso en cada uno de los apartados anteriores, utilizar lápiz azul. Desconectar la pila del CH<sub>1</sub>.
- e. Conectar mediante bananas la señal de una pila B al CH2 y repetir los 4 apartados anteriores. Ahora utilizar lápiz negro en el gráfico. V<sup>2</sup> = \_\_\_div.\_\_\_\_ Volt div = \_\_\_\_\_\_V
- f. Conectar simultáneamente ambas pilas a sus respectivos canales, disminuir en una unidad la posición de cada atenuador e indicar en el gráfico la variación de la posición del punto luminoso al ir modificando de forma ordenada la polaridad de cada una de las pilas.
- g. Volver a observar el CH1 y observar el efecto que produce la puesta en marcha de la base de tiempos e ir aumentando la velocidad de barrido. Volver a desconectar la base de tiempos: \_\_\_\_\_\_\_\_\_\_\_\_\_\_\_\_\_\_\_\_\_\_\_\_\_\_\_\_\_\_\_\_\_\_\_\_\_\_\_\_\_\_\_\_\_\_\_\_\_\_\_\_\_\_\_\_\_\_\_\_\_\_\_\_\_\_\_\_\_\_\_\_\_\_\_\_\_\_\_\_\_\_\_

\_\_\_\_\_\_\_\_\_\_\_\_\_\_\_\_\_\_\_\_\_\_\_\_\_\_\_\_\_\_\_\_\_\_\_\_\_\_\_\_\_\_\_\_\_\_\_\_\_\_\_\_\_\_\_\_\_\_\_\_\_\_\_\_\_\_\_\_\_\_\_\_\_\_\_\_\_\_\_\_\_\_\_ \_\_\_\_\_\_\_\_\_\_\_\_\_\_\_\_\_\_\_\_\_\_\_\_\_\_\_\_\_\_\_\_\_\_\_\_\_\_\_\_\_\_\_\_\_\_\_\_\_\_\_\_\_\_\_\_\_\_\_\_\_\_\_\_\_\_\_\_\_\_\_\_\_\_\_\_\_\_\_\_\_\_\_

h. Visualizar el CH2 y volver a observar el fenómeno descrito en el apartado "g".

![](_page_35_Figure_8.jpeg)

### **3.- MEDICIONES EN C**

### **3.1.- Mediciones en X-Y**

- a.-Desconectar las pilas del apartado anterior.
- b.- Conectar a la red un generador de funciones, elegir onda senoidal, situar el selector de frecuencias en la posición más baja y el controlador de amplitud en la posición intermedia. Conectar a la salida de 50  $\Omega$  un adaptador BNC y, mediante bananas, conectar esta señal a un circuito constituido por dos resistencias  $R_1$ y R2 conectadas en serie, según el siguiente esquema:

![](_page_36_Figure_2.jpeg)

c.- Conectar sendos adaptadores BNC a las entradas del CH1 Y CH2 del osciloscopio y, mediante bananas, conectar los terminales (+) en rojo de cada canal a los puntos indicados como CH1 y CH2 del circuito y uno de los (-) negros al punto indicado como masa de referencia. <sup>6</sup>

De esta forma, la señal del CH1 es proporcional a la ddp en R<sub>1</sub> y la señal del CH2 proporcional a la ddp en  $R_2$ .

- d.- Situar la base de tiempos TIME/DIV en posición X-Y.
- e.- Conectar sólo el CH1, situar el selector de entrada en GND y centrar el trazo, después situar el selector en posición AC, actuar sobre el atenuador de forma que la oscilación del haz sea la mayor posible. A continuación, ir aumentando la frecuencia del generador de funciones y determinar la frecuencia a la que ya no es perceptible el movimiento del haz de electrones. Describir lo que se observa:

\_\_\_\_\_\_\_\_\_\_\_\_\_\_\_\_\_\_\_\_\_\_\_\_\_\_\_\_\_\_\_\_\_\_\_\_\_\_\_\_\_\_\_\_\_\_\_\_\_\_\_\_\_\_\_\_\_\_\_

\_\_\_\_\_\_\_\_\_\_\_\_\_\_\_\_\_\_\_\_\_\_\_\_\_\_\_\_\_\_\_\_\_\_\_\_\_\_\_\_\_\_\_\_\_\_\_\_\_\_\_\_\_\_\_\_\_\_\_

\_\_\_\_\_\_\_\_\_\_\_\_\_\_\_\_\_\_\_\_\_\_\_\_\_\_\_\_\_\_\_\_\_\_\_\_\_\_\_\_\_\_\_\_\_\_\_\_\_\_\_\_\_\_\_\_\_\_\_

\_\_\_\_\_\_\_\_\_\_\_\_\_\_\_\_\_\_\_\_\_\_\_\_\_\_\_\_\_\_\_\_\_\_\_\_\_\_\_\_\_\_\_\_\_\_\_\_\_\_\_\_\_\_\_\_\_\_\_

\_\_\_\_\_\_\_\_\_\_\_\_\_\_\_\_\_\_\_\_\_\_\_\_\_\_\_\_\_\_\_\_\_\_\_\_\_\_\_\_\_\_\_\_\_\_\_\_\_\_\_\_\_\_\_\_\_\_\_

\_\_\_\_\_\_\_\_\_\_\_\_\_\_\_\_\_\_\_\_\_\_\_\_\_\_\_\_\_\_\_\_\_\_\_\_\_\_\_\_\_\_\_\_\_\_\_\_\_\_\_\_\_\_\_\_\_\_\_

f.- Conectar ahora sólo el CH2 manteniendo el selector de modo en X-Y.

g.- Situar R<sub>1</sub> = R<sub>2</sub> = 1.000 Ω, mantener el selector de modo en X-Y, y seleccionar la misma atenuación en ambos canales de manera que la figura observada sea la mayor posible. Dibujar en el gráfico la imagen

 $^6$  En lugar de adaptadores BNC pueden utilizarse sondas. Es necesario tener en cuenta que las masas de ambos canales están conectadas internamente en el osciloscopio, razón por la que conectando la de uno de los canales es suficiente.

de la pantalla y explicar la razón de la misma . Duplicar el valor de  $R_1$  y dibujar el nuevo trazo en otro color y, por último duplicar el valor de  $R_2$  dibujando el nuevo trazo.

Explicación:

![](_page_37_Figure_4.jpeg)

h.- Control del eje "Z" (eje longitudinal del TRC). Conectar un segundo generador de funciones en onda senoidal mediante adaptador BNC a la entrada INPUT Z (situada en la parte posterior del osciloscopio), observar el fenómeno producido cuando el selector de canales se encuentra en CH1 y alternativamente en CH2 , explicar la razón del mismo y observar el efecto producido al aumentar la frecuencia de este 2º generador.

\_\_\_\_\_\_\_\_\_\_\_\_\_\_\_\_\_\_\_\_\_\_\_\_\_\_\_\_\_\_\_\_\_\_\_\_\_\_\_\_\_\_\_\_\_\_\_\_\_\_\_\_\_\_\_\_\_\_\_\_\_

\_\_\_\_\_\_\_\_\_\_\_\_\_\_\_\_\_\_\_\_\_\_\_\_\_\_\_\_\_\_\_\_\_\_\_\_\_\_\_\_\_\_\_\_\_\_\_\_\_\_\_\_\_\_\_\_\_\_\_\_\_

\_\_\_\_\_\_\_\_\_\_\_\_\_\_\_\_\_\_\_\_\_\_\_\_\_\_\_\_\_\_\_\_\_\_\_\_\_\_\_\_\_\_\_\_\_\_\_\_\_\_\_\_\_\_\_\_\_\_\_\_\_

\_\_\_\_\_\_\_\_\_\_\_\_\_\_\_\_\_\_\_\_\_\_\_\_\_\_\_\_\_\_\_\_\_\_\_\_\_\_\_\_\_\_\_\_\_\_\_\_\_\_\_\_\_\_\_\_\_\_\_\_\_

### **3.2.- Mediciones con la base de tiempos disparada**.

\_\_\_\_\_\_\_\_\_\_\_\_\_\_\_\_\_\_\_\_\_\_\_\_\_\_\_\_\_\_\_\_\_\_\_\_\_\_\_\_\_\_\_\_\_\_\_\_\_\_\_\_

Conectar la señal de un generador de funciones al CH1 mediante adaptador BNC, seleccionar onda senoidal, frecuencia de unos 20 Hz y control de amplitud en posición intermedia.

A.- Situar el selector de entrada del CH1 en posición AC, pasando a DC y GND respectivamente. Describir brevemente lo que se observa en la pantalla del osciloscopio en cada posición:

\_\_\_\_\_\_\_\_\_\_\_\_\_\_\_\_\_\_\_\_\_\_\_\_\_\_\_\_\_\_\_\_\_\_\_\_\_\_\_\_\_\_\_\_\_\_\_\_\_\_\_\_\_\_\_\_\_\_\_\_\_\_\_\_\_\_\_\_\_\_\_\_\_\_\_\_\_\_\_\_\_\_\_\_\_\_ \_\_\_\_\_\_\_\_\_\_\_\_\_\_\_\_\_\_\_\_\_\_\_\_\_\_\_\_\_\_\_\_\_\_\_\_\_\_\_\_\_\_\_\_\_\_\_\_\_\_\_\_\_\_\_\_\_\_\_\_\_\_\_\_\_\_\_\_\_\_\_\_\_\_\_\_\_\_\_\_\_\_\_\_\_\_

- b.- Manipular el atenuador del CH1 para que la deflexión de la onda sea la mayor posible.
- c.- Accionar la base de tiempos y observar el movimiento del haz de electrones en la pantalla. Seguidamente, ir aumentando paulatinamente la frecuencia en el generador de funciones a la vez que accionamos la base de tiempos de forma que se visualice una onda en pantalla.
- d.- Variar la posición del control **LEVEL-HOLD** y observar el efecto producido:

\_\_\_\_\_\_\_\_\_\_\_\_\_\_\_\_\_\_\_\_\_\_\_\_\_\_\_\_\_\_\_\_\_\_\_\_\_\_\_\_\_\_\_\_\_\_\_\_\_\_\_\_\_\_\_\_\_

e.- Seleccionar una frecuencia intermedia en el generador de funciones, unos 30.000 Hz, situar el conmutador de la base de tiempos de forma que se visualice al menos una onda y dibujarla en el gráfico.

\_\_\_\_\_\_\_\_\_\_\_\_\_\_\_\_\_\_\_\_\_\_\_\_\_\_\_\_\_\_\_\_\_\_\_\_\_\_\_\_\_\_\_\_\_\_\_\_\_\_\_\_\_\_\_\_\_\_\_\_\_\_\_\_\_\_\_\_\_\_\_\_\_\_\_\_\_\_\_\_\_\_\_\_ \_\_\_\_\_\_\_\_\_\_\_\_\_\_\_\_\_\_\_\_\_\_\_\_\_\_\_\_\_\_\_\_\_\_\_\_\_\_\_\_\_\_\_\_\_\_\_\_\_\_\_\_\_\_\_\_\_\_\_\_\_\_\_\_\_\_\_\_\_\_\_\_\_\_\_\_\_\_\_\_\_\_\_\_

![](_page_38_Figure_6.jpeg)

Determinar su amplitud (V<sub>máx</sub>), periodo (T), frecuencia (f) y pulsación (ω), así como, la expresión matemática de  $v_{(t)}$ 

$$
V_{m\acute{a}x} = \underline{\qquad} DIV. \underline{\qquad} V/DIV = \underline{\qquad} V
$$

 $T = \_$ *s/DIV*. *DIV* = \_\_\_\_\_*s*;  $f = \frac{1}{T} = \_$ *Hz*;  $\omega = 2\pi.f =$ <u>\_\_\_\_\_\_</u>*rad*/*s* 

 $v(t) =$  *sen*( $t$ )*V* 

f.- Seleccionar la función onda cuadrada en el generador y repetir cada uno de los pasos anteriores dibujando en el gráfico con trazo de distinto color. Obtener la expresión matemática de la onda:

:

$$
v_{(t)} = \underline{\qquad} Vsi0 \le t \le \frac{T}{2}
$$

$$
v_{(t)} = \underline{\qquad} Vsi\frac{T}{2} \le t \le T
$$

j.- Seleccionar la onda triangular , manipulando el LEVEL-HOLD intentar que el barrido se inicie en el valor máximo de la tensión, dibujar la onda en el gráfico anterior y obtener su ecuación.

$$
v_{(t)} = \underline{\qquad} Vsi0 \le t \le \frac{T}{2}
$$

$$
v_{(t)} = \underline{\qquad} Vsi\frac{T}{2} \le t \le T
$$

## **4.- MEDIDA DE DIFERENCIAS DE FASE**

- a. Conectar al generador de funciones un circuito R-C ó R-L serie.
- b. Seleccionar en el generador de funciones onda senoidal, situar el control de amplitud en la mitad para una frecuencia de 200 Hz.
- c. Conectar a cada uno de los canales del osciloscopio CH1 y CH2 las sondas respectivas o bien conectores BNC .
- d. Para medir el desfase entre tensión aplicada e intensidad han de conectarse las sondas según el siguiente esquema, puede sustituirse el condensador "C" por una autoinducción "L".

![](_page_39_Figure_10.jpeg)

## **4.1.- Método del doble trazo**

- a.-Situar el conmutador SOURCE en la posición CH1 y visualizar la imagen de este canal, centrar el trazo situando el selector de entrada en GND y actuar sobre el regulador de posición vertical hasta que el trazo esté perfectamente centrado, una vez centrado, situar el selector de entrada en AC.
- b.- Actuar sobre el control POSITION X para que el barrido se inicie en el extremo izquierdo de la pantalla y, a continuación, actuar sobre el control de disparo LEVEL-HOLD para iniciar el barrido cuando la tensión es cero. Seguidamente actuar sobre el atenuador VOLT/DIV para obtener la máxima deflexión posible, medir este valor V<sub>1máx</sub>=\_\_\_\_\_V, después actuar sobre el control variable de forma que la V<sub>pp</sub>= 8 divisiones verticales.
- c.- Actuar sobre la base de tiempos TIME/DIV de forma que una onda ocupe el mayor nº de divisiones horizontales y medir su periodo T=\_\_\_\_\_\_\_s, después actuar sobre el control VARIABLE de forma que la onda ocupe 10 divisiones horizontales, así, cada división se corresponde con 36º.
- d.- Situar el conmutador MODE en la posición CH2, centrar el trazo, actuar sobre el atenuador de forma que la deflexión sea la mayor posible, medir este valor V<sub>2máx</sub>=\_\_\_\_\_\_\_V, después actuar sobre el control variable del CH2 hasta  $V_{\text{pp}}=8$  divisiones verticales.
- e.- Situar el conmutador MODE en la posición DUAL.. La diferencia de fase entre las dos señales se obtiene midiendo el nº de divisiones horizontales comprendidas entre ambos trazos y multiplicando por 36º. \* *Ver figura 1*

$$
\varphi = \underline{\qquad} DIVx36^o/DIV = \underline{\qquad}^o.
$$

Si la separación entre ambos trazos fuese inferior a una división horizontal, tirar del conmutador PULLx10MAG y actuar sobre el control POSITION X para situar los trazos en el eje X de la pantalla. Ahora cada división horizontal se corresponde con 3,6º.

$$
\varphi = \underline{\qquad} DIVx3, 6^o/DIV = \underline{\qquad}^o. Ver figura
$$

Es imprescindible determinar si el ángulo de desfase medido es en adelanto (-) o en atraso (+) según que el barrido del CH2 se inicie cuando sea V<sub>2</sub>>0 ó V<sub>2</sub><0 respectivamente. Dibujar la imagen de la pantalla en el cuadro adjunto.

Dibujar en el cuadro adjunto lo que ocurre al cambiar el conmutador SOURCE a la posición CH2 y explicar lo observado:

\_\_\_\_\_\_\_\_\_\_\_\_\_\_\_\_\_\_\_\_\_\_\_\_\_\_\_\_\_\_\_\_\_\_\_\_\_\_\_\_\_\_\_\_\_\_\_\_\_\_\_\_\_\_\_\_\_\_\_\_\_\_\_\_\_\_\_\_\_\_\_\_\_\_\_\_\_\_\_\_\_\_\_\_ \_\_\_\_\_\_\_\_\_\_\_\_\_\_\_\_\_\_\_\_\_\_\_\_\_\_\_\_\_\_\_\_\_\_\_\_\_\_\_\_\_\_\_\_\_\_\_\_\_\_\_\_\_\_\_\_\_\_\_\_\_\_\_\_\_\_\_\_\_\_\_\_\_\_\_\_\_\_\_\_\_\_

f.- Repetir los apartados anteriores para frecuencias de 600 Hz , 2 , 20 y 200 kHz.

\_\_\_\_\_\_\_\_\_\_\_\_\_\_\_\_\_\_\_\_\_\_\_\_\_\_\_\_\_\_\_\_\_\_\_\_\_\_\_\_\_\_\_\_\_\_\_\_

\_\_\_\_\_\_\_\_\_\_\_\_\_\_\_\_\_\_\_\_\_\_\_\_\_\_\_\_\_\_\_\_\_\_\_\_\_\_\_\_\_\_\_\_\_\_\_\_\_\_\_\_\_\_\_\_\_\_\_\_\_\_\_\_\_\_

g.-Para una frecuencia cualquiera describir el efecto producido al cambiar el conmutador SOURCE a la posición CH2.:

\_\_\_\_\_\_\_\_\_\_\_\_\_\_\_\_\_\_\_\_\_\_\_\_\_\_\_\_\_\_\_\_\_\_\_\_\_\_\_\_\_\_\_\_\_\_\_\_\_\_\_\_\_\_\_\_\_\_\_\_\_\_\_\_\_\_\_\_\_\_\_\_\_\_\_\_\_\_\_\_\_\_\_\_ \_\_\_\_\_\_\_\_\_\_\_\_\_\_\_\_\_\_\_\_\_\_\_\_\_\_\_\_\_\_\_\_\_\_\_\_\_\_\_\_\_\_\_\_\_\_\_\_\_\_\_\_\_\_\_\_\_\_\_\_\_\_\_\_\_\_\_\_\_\_\_\_\_\_\_\_\_\_\_\_\_\_\_\_ \_\_\_\_\_\_\_\_\_\_\_\_\_\_\_\_\_\_\_\_\_\_\_\_\_\_\_\_\_\_\_\_\_\_\_\_\_\_\_\_\_\_\_\_\_\_\_\_\_\_\_\_\_\_\_\_\_\_\_\_\_\_\_\_\_\_\_\_\_\_\_\_\_\_\_\_\_\_\_\_\_\_\_\_

![](_page_41_Picture_76.jpeg)

## *Cuestiones*:

.

Determinar las expresiones matemáticas de  $v_{1(t)}$ ,  $v_{2(t)}$  e i<sub>(t)</sub> para cada una de las frecuencias propuestas completando las siguientes tablas:

![](_page_41_Picture_77.jpeg)

## **4.2.- Método de la elipse o método de las figuras de Lissajous.**

Sin modificar las conexiones del osciloscopio al circuito del apartado anterior y para las mismas frecuencias, realizar los siguientes pasos:

- a. Situar la base de tiempos en X-Y.
- b. Visualizando cada uno de los canales por separado centrar en la pantalla cada una de las señales situando el selector de entrada en posición GND, una vez centrado pasar a posición AC.
- c. Actuar sobre el atenuador de cada canal utilizando si es preciso el control VARIABLE hasta conseguir que la deflexión de la señal ocupe el eje horizontal y vertical en su totalidad.
- d. Pasar a la posición dual X-Y, si fuera necesario ajustar nuevamente la señal hasta que sea tangente a los lados de la pantalla.
- e. Medir los segmentos A y B (ver figura 3).
- f. Determinar el ángulo de desfase para cada frecuencia:

![](_page_42_Picture_110.jpeg)

g.

![](_page_42_Picture_111.jpeg)

Comparar este resultado con el obtenido anteriormente.

## **5.- MEDICIÓN DE FRECUENCIAS POR EL MÉTODO DE LAS FIGURAS DE LISSAJOUS**.

Es posible medir la frecuencia de una señal desconocida tomando como referencia otra señal cuya frecuencia es conocida , para ello, utilizando conectores BNC introduciremos las señales de dos generadores de funciones al CH1 y CH2 respectivamente. Tomando como referencia la señal del CH1, situaremos el generador correspondiente en onda senoidal y frecuencia de 10 kHz, que, mediremos utilizando la base de tiempos del osciloscopio para mayor precisión, posteriormente la situaremos en posición X-Y.

En la posición X-Y y para todas las frecuencias se verifica que la relación entre las frecuencias de ambos canales es igual a la relación entre dos números enteros  $N_x$  y  $N_y$  que se corresponden respectivamente con las tangentes horizontales y verticales de la figura visualizada. \*(*Ver tabla adjunta*)

$$
\frac{f_x}{f_y} = \frac{N_x}{N_y}
$$

Variando la frecuencia del generador conectado al CH2 ir visualizando las figuras de la tabla adjunta.

PRÁCTICA 11

## **CIRCUITO R-L SERIE CON FUENTE DE TENSIÓN CONSTANTE: CORRIENTE DE CIERRE Y APERTURA.**

## **OBJETIVOS**

- Visualizar en el osciloscopio las variaciones de la tensión en la resistencia externa y en la autoinducción con el tiempo para un circuito R-L serie.
- Determinar su constante de tiempo.
- Determinar el coeficiente de autoinducción de la bobina utilizada.

### **INSTRUMENTAL NECESARIO**

- Multímetro
- Caja de resistencias de precisión.
- Bobina
- Generador de funciones.
- Osciloscopio de doble canal.
- Sondas de conexión

## **Introducción**

Para una mejor comprensión de la práctica, el alumno debe repasar los fundamentos teóricos de un circuito R-L serie con fuente de tensión constante (corriente de cierre) y de un circuito R-L serie sin fuentes (corriente de apertura). Como resumen para el siguiente circuito:

![](_page_44_Figure_15.jpeg)

Si llamamos "R" a la resistencia equivalente del circuito, es decir, la resistencia externa "Re" en serie con la resistencia de la bobina "RL" y la resistencia interna de la fuente de tensión "r":

$$
R = R_e + R_L + r \quad (1)
$$

Cuando el circuito alcanza el régimen estacionario la corriente toma el valor :

$$
I_o = \frac{E}{R} \quad (2)
$$

En el momento de cerrar el interruptor **(corriente de cierre)** comienza a circular corriente que varía con el tiempo según la expresión:

$$
i_{(t)} = I_o(1 - e^{-\frac{R}{L}t}) \tag{2}
$$

En la expresión anterior el cociente "L/R=τ" recibe el nombre de constante de tiempo inductiva. Puede considerarse que cuando t>5τ se alcanza el régimen estacionario.

La tensión instantánea en cada uno de los dipolos será:

*- En la resistencia externa*  $v_R$ :

$$
v_R = i.R = I_o.R_e(1 - e^{-\frac{R}{L}t})
$$
 (3)

*- En la autoinducción vL:*

$$
v_L = i.R_L + L\frac{di}{dt} =
$$
  
=  $I_o.R_L(1 - e^{-\frac{R}{L}t}) + I_oR(e^{-\frac{R}{L}t}) =$   
=  $I_o.R_L + I_o(R - R_L)(e^{-\frac{R}{L}t})$   
(4)

 $Si R<sub>L</sub>< < R$  la expresión anterior se aproxima a :

$$
v_L = I_o.(Re^{-\frac{R}{L}t}) \quad (5)
$$

*- En el generador "v"*

$$
v = E - i.r = E - I_o.r(1 - e^{-\frac{R}{L}t})
$$

Si la resistencia interna de la fuente es muy pequeña puede considerarse que en todo momento el valor de la tensión en los bornes de la fuente es "E".

Al abrir el interruptor **(corriente de apertura),** la corriente no es nula sino que toma el valor:

$$
i_{(t)}=I_o(e^{-\frac{R}{L}t})
$$
 (7)

Donde "R" representa la resistencia total del circuito que para este caso es :

$$
R = R_e + R_{L} \quad (8)
$$

La autoinducción se comporta como un generador liberando la energía almacenada en forma de campo magnético a través de su propia resistencia y de la resistencia externa.

En la ecuación (7), I<sub>o</sub> es el valor de la corriente en el instante de abrir el interruptor que, si anteriormente el circuito había alcanzado el régimen estacionario, su valor queda determinado por la ecuación (2).

La tensión instantánea en cada uno de los dipolos será:

*- En la resistencia externa vR:*

$$
v_R = i.R_e = I_o.R_e(e^{-\frac{R}{L}t})
$$
 (9)

*- En la autoinduccción vL:*

$$
v_L = i.R_L + L\frac{di}{dt} =
$$
  
=  $I_oR_L(e^{-\frac{R}{L}t}) - I_oR(e^{-\frac{R}{L}t}) =$ <sup>(10)</sup>  
=  $-I_o.R_e(e^{-\frac{R}{L}t})$ 

## **REALIZACIÓN PRÁCTICA**

- Situar la caja de resistencias en un valor de 100 Ω, comprobar este valor con el óhmímetro.

#### **Re=100** Ω

- Medir con el óhmímetro la resistencia de la bobina

![](_page_45_Figure_21.jpeg)

Con esto la resistencia del circuito es :

$$
R = R_e + R_L = \underline{\qquad \qquad } \Omega
$$

- Conectar el siguiente circuito:

![](_page_45_Figure_25.jpeg)

- Seleccionar en el generador onda cuadrada.

- Situar la tensión del generador en 4V (medir este valor con el osciloscopio).

- Visualizar ambos canales .

- Dibujar la imagen que aparece en la pantalla para cada una de las siguientes frecuencias:

-**100Hz:**

![](_page_46_Figure_2.jpeg)

-**1.000Hz**

![](_page_46_Figure_4.jpeg)

![](_page_46_Figure_5.jpeg)

- Dar una explicación a las variaciones observadas:

\_\_\_\_\_\_\_\_\_\_\_\_\_\_\_\_\_\_\_\_\_\_\_\_\_\_\_\_\_\_\_\_\_\_\_\_\_\_\_\_\_\_\_ \_\_\_\_\_\_\_\_\_\_\_\_\_\_\_\_\_\_\_\_\_\_\_\_\_\_\_\_\_\_\_\_\_\_\_\_\_\_\_\_\_\_\_ \_\_\_\_\_\_\_\_\_\_\_\_\_\_\_\_\_\_\_\_\_\_\_\_\_\_\_\_\_\_\_\_\_\_\_\_\_\_\_\_\_\_\_ \_\_\_\_\_\_\_\_\_\_\_\_\_\_\_\_\_\_\_\_\_\_\_\_\_\_\_\_\_\_\_\_\_\_\_\_\_\_\_\_\_\_\_ \_\_\_\_\_\_\_\_\_\_\_\_\_\_\_\_\_\_\_\_\_\_\_\_\_\_\_\_\_\_\_\_\_\_\_\_\_\_\_\_\_\_\_ \_\_\_\_\_\_\_\_\_\_\_\_\_\_\_\_\_\_\_\_\_\_\_\_\_\_\_\_\_\_\_\_\_\_\_\_\_\_\_\_\_\_\_ \_\_\_\_\_\_\_\_\_\_\_\_\_\_\_\_\_\_\_\_\_\_\_\_\_\_\_\_\_\_\_\_\_\_\_\_\_\_\_\_\_\_\_

![](_page_46_Figure_8.jpeg)

-**100kHz**

-

**10kHz**

**-Determinación del coeficiente de autoinducción de la bobina**

\_\_\_\_\_\_\_\_\_\_\_\_\_\_\_\_\_\_\_\_\_\_\_\_\_\_\_

**A).**- Teniendo en cuenta la ecuación la ecuación (2), el valor de  $\mathrm{I}_\mathrm{o}$ es :

$$
I_o = \frac{E}{R} = \frac{4}{\underline{\qquad}} = \underline{\qquad}
$$

Con este valor se obtiene que la tensión en  $R_e$  es:

$$
v_R = I_o \cdot R_e (1 - e^{-\frac{R}{L}t})
$$

Cuando el tiempo es igual a la constante de tiempo del circuito

$$
t = \frac{L}{R} \Longrightarrow v_R = I_o R_e \left[\frac{e-1}{e}\right] = \underline{\qquad}
$$

Actuar sobre la frecuencia del generador de funciones hasta que la tensión en Re alcance el valor obtenido en la ecuación anterior al final del semiperiodo positivo. Deben disponerse los atenuadores del osciloscopio de forma que la deflexión vertical sea la máxima posible y actuar sobre la base de tiempos de forma que el semiperiodo positivo de la onda del generador se observe también con la mayor amplitud posible.

![](_page_47_Picture_204.jpeg)

Medir el semiperiodo, ese valor será la constante de tiempo del circuito:

$$
t = \underline{div.} \underline{div} = \underline{div}
$$

Por tanto la constante de tiempo es:

![](_page_47_Figure_9.jpeg)

Como el valor de R es conocido, se obtiene que el coeficiente de autoinducción de la bobina es:

$$
L = \iota \cdot R = \underline{H}
$$

**B).**- En el circuito anterior modificar las conexiones de las sondas de forma que en el CH1 se observe la tensión del generador y en el CH2 la tensión en la autoinducción. Dibujar el gráfico que aparece en la pantalla para las mismas frecuencias que en el apartado anterior:

#### -**100Hz**

![](_page_47_Figure_14.jpeg)

#### -**1kHz**

![](_page_47_Figure_16.jpeg)

-**10 kHz**

![](_page_47_Figure_18.jpeg)

![](_page_47_Picture_19.jpeg)

![](_page_47_Figure_20.jpeg)

**1 Mhz**

![](_page_48_Figure_3.jpeg)

Como la tensión en la bobina viene dada en todo momento por la expresión (4):

$$
v_L = I_o.R_L + I_o(R - R_L)(e^{-\frac{R}{L}t})
$$

Al ser conocidos los valores de R, R<sub>L</sub> e I<sub>o</sub>; cuando

$$
t = \frac{L}{R} \Rightarrow v_L = I_o.R_L + \frac{I_o.(R - R_L)}{e} =
$$

$$
= I_oR_L + \frac{I_o.R_e}{e} = \underline{\qquad}
$$

Modificar la frecuencia del generador hasta que la tensión vL alcance el valor anterior al final del primer semiperiodo. Disponer los controles del osciloscopio de forma que el semiperiodo positivo de la onda se observe con la mayor amplitud posible. Dibujar el gráfico:

![](_page_48_Figure_9.jpeg)

Medir el semiperiodo de la onda :

$$
t = \underline{\hspace{2cm}} div. \frac{\overline{\hspace{2cm}} s}{\hspace{2cm} div} = \underline{\hspace{2cm}} s
$$

Este tiempo es la constante de tiempo del circuito:

![](_page_48_Figure_13.jpeg)

Con ello el coeficiente de autoinducción del circuito es:

$$
L = \iota.R = \underline{H}
$$

## PRÁCTICA 12

## **ANÁLISIS DE FORMAS DE ONDA**

## **1.- OBJETIVO**

Determinar los valores instantáneos  $v_{(t)}$ , medios  $\overline{V}$ , máximo V<sub>máx</sub> y valor eficaz V para los diferentes tipos de onda que dispone el generador de funciones.

#### **2.- INSTRUMENTAL NECESARIO**

- Osciloscopio
- Generador de funciones
- Multímetro analógico diseñado en la práctica 4.
- Multímetro digital.
- Circuito rectificador de media onda
- Circuito rectificador de onda completa.

## **3.- FUNDAMENTO TEÓRICO**

La distinción entre valores instantáneos, medios y eficaces no es una mera formulación teórica sino que se corresponden con el valor que arrojan diferentes medidores, así, para corrientes alternas, es posible visualizar formas de onda en la pantalla de un osciloscopio y tras la correspondiente medición es posible obtener la expresión matemática de la onda visualizada que se corresponde con el **valor instantáneo**, el **valor medio** se corresponde con el valor que arrojan los galvanómetros de bobina móvil y los multímetros digitales en posición cc tras ser rectificada la onda original, y el **valor eficaz** es el que arrojan los amperímetros y voltímetros electrodinámicos.

Es necesario recordar que el valor medio de una onda simétrica a lo largo de un periodo es cero mientras y que los valores teóricos medio y eficaz se determinan a partir de las siguientes expresiones:

**A.- Valor medio**

$$
\overline{V} = \frac{1}{T/2} \int_{0}^{t/2} v_{(t)} dt \quad (4.1)
$$

**B.- Valor eficaz**

$$
V = \sqrt{\frac{1}{T} \int_{0}^{T} v_{(t)}^{2} dt}
$$
 (4.2)

## **4.- REALIZACIÓN PRÁCTICA**

Para cada una de las formas de onda disponibles en el generador de funciones se ha de obtener para una frecuencia de 100 Hz :

- Su valor instantáneo,
- Los valores teóricos medio y eficaz obtenidos a partir de las expresiones 4.1 y 4.2
- Los valores medio y eficaz arrojados por los aparatos de medida.

#### **4.1.1.- Onda senoidal**

Introducir al CH1 del osciloscopio la salida del generador de funciones en el que se habrá seleccionado onda senoidal, el control de amplitud estará situado en una posición intermedia y frecuencia de 100 Hz; ajustar el atenuador del CH1 de forma que la deflexión sea máxima, ajustar la base de tiempos de forma que una onda ocupe el máximo de divisiones posibles y , por último, actuar sobre el LEVEL-HOLD para que se inicie el barrido cuando la tensión es cero. Centrar el trazo sobre la pantalla del osciloscopio y dibujar en el diagrama la imagen que aparece:

![](_page_49_Picture_321.jpeg)

Anotar los valores:

![](_page_49_Figure_27.jpeg)

$$
Volt/div = \_\_\_\_\_\_\_\_V/div
$$

Con ello el periodo T=div x sin /div  
y 
$$
\omega = \frac{2\pi}{T} = \frac{rad/s}{}
$$

Por otro lado

 $V_{\text{max}} =$  div x \_\_\_\_\_V/div = \_\_\_\_\_\_\_\_V

De esto se deduce que el valor instantáneo es:

$$
v_{(t)} = V_{\text{max}} \text{senwt} = \_ \text{max}
$$
 (4.1.1)

Recordando que el valor medio en un periodo es cero y que el valor eficaz para onda senoidal se obtiene al sustituir la expresión (4.1.1) en la expresión (4.2), cuyo resultado es:

$$
V_{teórico} = \frac{V_{\text{max}}}{\sqrt{2}} = \underline{\qquad} V
$$

Al conectar el multímetro en posición AC a la salida del generador se obtiene el valor eficaz medido:

$$
V_{\text{medido}} = \underline{\qquad \qquad } V
$$

Si cambias el selector a posición DC obtienes el valor medio de la onda senoidal:

![](_page_50_Figure_9.jpeg)

Al conectar la salida del generador al galvanómetro de bobina móvil para medida de tensiones se obtiene:

![](_page_50_Figure_11.jpeg)

#### **4.1.2.- Onda senoidal con rectificador de media onda.**

Conectar el generador de funciones, sin modificar ninguno de los controles del apartado anterior, a un circuito rectificador de media onda, y la salida de éste (puntos A y B), al CH1 del osciloscopio situando el selector de entrada en posición DC:

![](_page_50_Figure_14.jpeg)

Dibujar la imagen que aparece en la pantalla del osciloscopio:

![](_page_50_Figure_16.jpeg)

Valor instantáneo:

Valores medio y eficaz teóricos:

Valores medios arrojados por el galvanómetro y multímetro:

Debe haber una diferencia de unos 0.3 V entre el valor medio teórico y los medidos debido a la caída de tensión en el diodo.

## **4.1.3.- Onda senoidal con rectificador de onda completa**

Conectar el generador de funciones, sin modificar ninguno de los controles del apartado anterior, a un circuito rectificador de onda completa, y la salida de éste (puntos A y B), al CH1 del osciloscopio en el que no se habrán modificado los controladores del apartado anterior:

![](_page_51_Figure_2.jpeg)

Dibujar la imagen que aparece en la pantalla del osciloscopio:

![](_page_51_Figure_4.jpeg)

![](_page_51_Figure_5.jpeg)

Realizar todas las determinaciones y mediciones descritas en el apartado 4.1.1:

Valor instantáneo:

Valores medio y eficaz teóricos:

Valor instantáneo:

Valores medio y eficaz teóricos:

Valores medios arrojados por el galvanómetro y multímetro:

Valores medio y eficaz medidos:

## **4.2.2.- Onda cuadrada con rectificador de media onda**.

Conectar el generador como en el apartado 4.1.2, dibujar el diagrama que aparece en el osciloscopio y realizar las mismas determinaciones y mediciones:

La diferencia entre los valores medidos y teóricos será debida a la caída dc tensión en el puente de diodos.

## **4.2.1.- Onda cuadrada**

Seleccionar en el generador de funciones la onda cuadrada y conectar la salida del mismo al CH1 del osciloscopio. Dibuja el trazo que aparece en la pantalla:

![](_page_52_Picture_89.jpeg)

Valor instantáneo:

Valor instantáneo:

Valores medio y eficaz teóricos:

Valores medios arrojados por el galvanómetro y multímetro:

## **4.3.1.- Onda triangular**

Seleccionar en el generador onda triangular. Conectar el generador al CH1 del osciloscopio, actuar sobre el LEVEL-HOLD para que el barrido se inicie en el máximo valor de la tensión y proceder de forma análoga al apartado 4.1.1

![](_page_52_Picture_90.jpeg)

Valor instantáneo:

## **4.2.3.- Onda cuadrada con puente rectificador:**

Proceder de manera análoga al apartado 4.1.3, dibujar el diagrama y realizar las mismas determinaciones y mediciones:

![](_page_52_Picture_91.jpeg)

Valores medio y eficaz teóricos:

Valores medio y eficaz medidos:

Valores medio y eficaz teóricos:

Valores medios arrojados por el galvanómetro y multímetro:

## **4.3.2.- Onda triangular con rectificador de media onda**

Proceder de forma análoga que el el apartado 4.1.2:

![](_page_53_Picture_61.jpeg)

Valor instantáneo:

Valores medio y eficaz teóricos:

Valor instantáneo:

Valores medios arrojados por el galvanómetro y multímetro:

Valores medio y eficaz teóricos:

Valores medios arrojados por el galvanómetro y multímetro:

## **4.3.3.- Onda triangular con puente rectificador**

Proceder de forma análoga que el apartado 4.1.3

![](_page_53_Picture_62.jpeg)

## PRÁCTICA 13

## **MEDICIONES DE POTENCIA**

## **OBJETIVOS**

- Estudiar las características de un vatímetro electrodinámico

- Aprender a conectar el vatímetro monofásico.

- Obtener triángulos de potencia.

## **INSTRUMENTAL NECESARIO**

- Vatímetro electrodinámico.
- 2 multímetros
- Cajas de resistencias y de condensadores.

#### **Introducción**

Como es habitual antes de iniciar esta práctica el alumno debe leer en la bibliogafía recomendada los principios de funcionamiento del medidor electrodinámico utilizado como vatímetro.

Como es sabido este medidor consta de dos bobinas una fija que se conecta en serie con la carga, y otra móvil que, en serie con una resistencia adicional, se conecta en paralelo con la carga. Por la bobina fija circula la misma corriente que por la carga, mientras que por la bobina móvil, la corriente circulante hace que sea proporcional a la tensión en la carga pero desfasada con ésta un cierto ángulo "ϕ".

Como el medidor de bobina móvil el vatímetro responderá al valor medio de la potencia instantánea.

**Potencia instantánea**. Por definición es el producto de los valores instantáneos de la tensión y de la intensidad suministrados a una carga:

$$
p_{(t)} = v_{(t)}.\dot{i}_{(t)} \ (1)
$$

Si los valores instantáneos vienen dados por las expresiones:

$$
v_{(t)} = V_{\text{max}} \text{sen} \omega t
$$

$$
i_{(t)} = I_{\text{max}} \text{sen}(\omega t - \varphi)
$$

Sustituyendo en (1) y realizando operaciones se obtiene:

$$
p_{(t)} = V.I\cos\varphi - V.I\cos(2\omega t - \varphi)\Big|_{(2)}
$$

Donde V e I representan los respectivos valores eficaces.

**Potencia activa**.- Se corresponde con el valor medio de la potencia instantánea absorbida por un circuito en un semiperiodo. Representa la potencia realmente absorbida por el circuito:

$$
P = \frac{1}{T} \int_{0}^{T} [VI \cos \varphi - VI \cos(2\omega t - \varphi)] dt
$$

$$
P = V.I\cos\varphi
$$
 (3)

Al ser la potencia realmente absorbida por el circuito se mide en vatios (W). Este es el valor que arrojan los vatímetros electrodinámicos.

Con objeto de no superar los valores nominales de la intensidad y tensión en sus bobinas, los vatímetros, se conectan conjuntamente con un amperímetro y un voltímetro según el siguiente esquema de conexión:

![](_page_54_Figure_26.jpeg)

El término "cosϕ" recibe el nombre de **factor de potencia** que, toma como valores extremos:

- 0 circuito capacitivo o inductivo puro

- 1 circuito resistivo puro.

El término "Icosϕ" representa la componente de la intensidad en fase con la tensión aplicada al circuito.

**Potencia reactiva**.- Si en la expresión (3) se sustituye "cosϕ" por "senϕ", el término "I senϕ" representaría la componente de la intensidad en cuadratura con la tensión aplicada al circuito. No representa una potencia realmente absorbida por el circuito:

$$
P_r = V.Isen\varphi
$$
 (4)

La potencia reactiva se mide en "V.Ar" (valtamperios reactivos).

**Potencia aparente**:- Es el producto de la tensión eficaz aplicada por el valor eficaz de la intensidad circulante, es decir, es el producto de los valores arrojados por un voltímetro y un amperímetro conectados a una carga:

$$
P_{ap} = V.I
$$
 (5)

Se mide en "V.A" (voltamperios)

Como puede observarse la expresiones 3, 4 y 5 se corresponden, respectivamente, con los catetos y hipotenusa de un triángulo rectángulo. Este triángulo recibe el nombre de **triángulo de potencias**:

![](_page_55_Figure_8.jpeg)

Valores de la intensidad máxima y de la tensión

Escala del medidor. Dibujar su escala:

máxima:

![](_page_55_Picture_10.jpeg)

Constante de escala (resolución)

![](_page_55_Figure_12.jpeg)

## **REALIZACIÓN PRÁCTICA**

### **1.- Vatímetro electrodinámico**

## **1.1.- Características del medidor**

Símbolos que aparecen en el cuadrante del medidor:

$$
cte = \frac{P_{\text{m\'axima}}}{n^o \text{divisions}} = \underline{\underline{\hspace{2cm}}\underline{\hspace{2cm}}} \underline{\underline{\hspace{2cm}}\underline{\hspace{2cm}}} \underline{\underline{\hspace{2cm}}\underline{\hspace{2cm}}} \underline{\underline{\hspace{2cm}}\underline{\hspace{2cm}}} \underline{\underline{\hspace{2cm}}\underline{\hspace{2cm}}} \underline{\underline{\hspace{2cm}}} \underline{\hspace{2cm}}} \underline{\underline{\hspace{2cm}}} \underline{\hspace{2cm}}} \underline{\underline{\hspace{2cm}}} \underline{\hspace{2cm}}} \underline{\underline{\hspace{2cm}}} \underline{\underline{\hspace{2cm}}} \underline{\underline{\hspace{2cm}}}
$$

### **1.2.- Medición de la potencia absorbida por una carga resistiva:**

Se conectará a la red de 220V una resistencia cuyo valor se habrá medido previamente con el óhmímetro de acuerdo con el esquema de conexión del vatímetro visto anteriormente.

![](_page_55_Figure_20.jpeg)

Antes de conectar a la red se estimarán los fondos de escala de amperímetro, voltímetro y vatímetro respectivamente:

$$
I = \frac{V}{R} = \underline{\qquad \qquad }A
$$

Una vez conectados todos los instrumentos avisar al profesor con objeto de revisar la correcta conexión.

Conectar a la red y anotar los valores arrojados por Con R=1 k $\Omega$  y C=1  $\mu$ F. cada medidor:

Valores arrojados por cada uno de los medidores:

![](_page_56_Figure_4.jpeg)

Estos valores representan la corriente y tensión aplicados realmente a la carga mientras que el vatímetro arroja la potencia medida:

$$
P_{real} = V.I = \underline{\qquad \qquad } W
$$

$$
Error = |P - P_{real}| = \underline{\qquad \qquad } W
$$

\_\_\_\_\_\_\_\_\_\_\_\_\_\_\_\_\_\_\_\_\_\_\_\_\_\_\_\_\_\_\_\_\_\_\_\_\_\_\_\_\_\_\_ \_\_\_\_\_\_\_\_\_\_\_\_\_\_\_\_\_\_\_\_\_\_\_\_\_\_\_\_\_\_\_\_\_\_\_\_\_\_\_\_\_\_\_ \_\_\_\_\_\_\_\_\_\_\_\_\_\_\_\_\_\_\_\_\_\_\_\_\_\_\_\_\_\_\_\_\_\_\_\_\_\_\_\_\_\_\_ \_\_\_\_\_\_\_\_\_\_\_\_\_\_\_\_\_\_\_\_\_\_\_\_\_\_\_\_\_\_\_\_\_\_\_\_\_\_\_\_\_\_\_ \_\_\_\_\_\_\_\_\_\_\_\_\_\_\_\_\_\_\_\_\_\_\_\_\_\_\_\_\_\_\_\_\_\_\_\_\_\_\_\_\_\_\_ \_\_\_\_\_\_\_\_\_\_\_\_\_\_\_\_\_\_\_\_\_\_\_\_\_\_\_\_\_\_\_\_\_\_\_\_\_\_\_\_\_\_\_ \_\_\_\_\_\_\_\_\_\_\_\_\_\_\_\_\_\_\_\_\_\_\_\_\_\_\_\_\_\_\_\_\_\_\_\_\_\_\_\_\_\_\_

Explicar las posibles causas de tal error:

![](_page_56_Figure_9.jpeg)

Con esto la potencia aparente es :

$$
P_{ap} = V.I = \_\_\_\_\_\_\_\
$$

El factor de potencia del circuito será:

$$
\cos\varphi = \frac{P}{P_{ap}} = \underline{\qquad} \pm \underline{\qquad} \%
$$

La potencia reactiva :

$$
P_r = \sqrt{P_{ap}^2 - P^2} = \underline{\qquad} \qquad \qquad V.Ar
$$

Dibujar a escala el correspondiente triángulo de potencias:

## **1.3.- Medición de la potencia absorbida por una impedancia**

Conectar el siguiente circuito a la red de 220 V

\_\_\_\_\_\_\_\_\_\_\_\_\_\_\_\_\_\_\_\_\_\_\_\_\_\_

![](_page_56_Figure_19.jpeg)

## PRÁCTICA 14 **TRANSFORMADORES DE INSTRUMENTACIÓN**

### **1.1.- Obtención de la relación de transformación**

## **OBJETIVOS**

## **Transformador de tensión:**

- Obtener la relación de transformación a partir del nº de espiras del primario y secundario.
- Idem a partir de la medida de tensiones de primario y secundario. Secundario en vacío.
- Idem a partir de la medida de corrientes de primario y secundario. Con una carga conectada al secundario.
- Obtener el coeficiente de inducción mutua entre ambos devanados.
- Determinar los puntos correspondientes de primario y secundario.

### **Transformador de intensidad**

- Comprobar la relación de transformación de un transformador de intensidad.

## **Material necesario:**

- 2 amperímetros.
- 2 voltímetros.
- Transformador de tensión.
- Transformador de intensidad.
- Caja de resistencias.
- Resistencia de 330  $\Omega$  1 A
- Vatímetro.
- Cables de conexión

## **1.- PRUEBAS CON UN TRANSFORMADOR DE TENSIÓN**

Montar el circuito de la figura \*

![](_page_57_Figure_22.jpeg)

\* *No conectar a la red hasta que no lo autorice el profesor*.

## **1.1.1.- Relación real**

Anotar el nº de espiras de los devanados primario  $N_1$  y secundario  $N<sub>2</sub>$ .

![](_page_57_Figure_26.jpeg)

Con ello la relación de transformación es:

$$
\eta_1 = \frac{N_2}{N_1} = \_
$$

**1.1.2.- Relación de tensiones medida con secundario abierto**

En el circuito de la figura cerrar  $S_1$  y anotar los valores arrojados por:

![](_page_57_Figure_31.jpeg)

$$
\eta_{\text{tensiones}} = \frac{V_2}{V_1} = \underline{\qquad}
$$

Indicar las causas por las que la relación de transformación medida es menor que la real:

## **1.1.3.- Relación de intensidades**

Situar la resistencia R=5 k $\Omega$  y cerrar el interruptor S<sub>2</sub>. Anotar los siguientes valores:

![](_page_58_Figure_4.jpeg)

Con ello la relación de intensidades obtenidas es:

$$
\eta_{\text{intensidades}} = \frac{I_1}{I_2} = \_\_
$$

Con estos datos, la potencia absorbida por el primario será:

$$
P_1 = V_1.I_1 = \underline{\qquad \qquad W}
$$

Mientras que la potencia que suministra el secundario a la carga será:

$$
P_2 = V_2.I_2 = \_ \_ \_ W
$$

Explicar las causas por las que  $P_1 > P_2$ 

![](_page_58_Figure_12.jpeg)

## **1.2.- Determinación del coeficiente de inducción mutua del transformador M.**

Se define el coeficiente de inducción mutua "M" entre dos circuitos acoplados magnéticamente como la relación entre la fuerza electromotriz inducida (tensión de vacio) en cada instante en uno de ellos con respecto a la variación instantánea de la intensidad en el otro, es decir:

$$
M_{12} = \frac{\xi_{2(t)}}{\frac{di_{1(t)}}{dt}}
$$

o bien

$$
M_{21} = \frac{\xi_{1(t)}}{\frac{di_{2(t)}}{dt}}
$$

En circuitos acoplados magnéticamente :

$$
M_{12}=M_{21}=M
$$

En términos fasoriales

$$
V_2 = jM\omega I_1
$$

Por tanto

$$
M=\frac{V_2}{I_1\omega}
$$

Donde  $V_2$  es la tensión eficaz en vacío del secundario mientras que  $I_1$  es la corriente por el primario.

Tomando los valores del apartado 1.1.2 se obtiene el coeficiente de inducción mutua del transformador:

$$
M = \_\_\_\_H
$$

## **1.3 Determinación de los puntos correspondientes de primario y secundario.**

Montar el circuito de la figura. Primario y secundario estarán:

- En fase si

$$
V_3 = V_2 + V_1
$$

- En oposición de fase si

$$
V_3 = V_2 - V_1
$$

Según uno u otro caso los puntos (\*) se corresponden o están invertidos.

![](_page_59_Figure_9.jpeg)

## **2.- TRANSFORMADOR DE INTENSIDAD.**

Conectar el siguiente circuito :

![](_page_59_Figure_12.jpeg)

*¡Advertencia! Antes de conectar la fuente de alimentación debe haberse conectado el secundario del transformador de intensidad al amperímetro A2*.

Para una resistencia R=330 Ω 1Α, (la facilita el profesor), obtener la relación de transformación de intensidades:

$$
\eta_{\text{intensidades}} = \frac{I_1}{I_2} = \_\_
$$

Comparar este valor con el real indicado en la carcasa del transformador:

 $\eta_{real} = \_$ 

## **3.- EJERCICIO PRÁCTICO**

Conectar el vatímetro del laboratorio a los secundarios de los transformadores de tensión y de intensidad empleados y obtener el valor por el que hay que multiplicar la potencia absorbida por una carga a partir del valor arrojado por el vatímetro.

Indicar las ecuaciones de transformación:

Dibujar el esquema de conexión del vatímetro a través de los transformadores:

## PRÁCTICA 15 **ANÁLISIS DE UN CIRCUITO RESONANTE**

## **OBJETIVOS**

- 
- Obtener experimentalmente la variación de la tensión en los dipolos R, C y L con la frecuencia.
- Obtener la frecuencia de resonancia del circuito.
- Obtener la anchura de la banda pasante.
- Obtener el factor de calidad del circuito.

$$
\varphi = arctg \frac{L\omega - \frac{1}{C\omega}}{R} \quad (3)
$$

Si la tensión eficaz de la fuente de tensión es V, la intensidad eficaz circulante por el circuito será:

$$
I = \frac{V}{Z} \tag{3}
$$

La tensión en cada uno de los dipolos vendrá dada por:

 $V_L = I.X_L$ <sup>(4)</sup>

 $V_R = I.R$ 

 $V_C = I.X_C$ 

## **INSTRUMENTAL NECESARIO**

- Generador de funciones.
- Circuito R-C-L serie.
- 4 multímetros.

## **Fundamentos teóricos**

Los valores de las reactancias en  $\Omega$  del circuito en función de la frecuencia son:

 $X_R = R$ 

 $X_L = L\omega$ 

 $X_c = \frac{1}{C_c}$ Cω  $X = X_L - X_C$  (1)

**Frecuencia de resonancia** al ser la impedancia Z una función de la frecuencia, su valor mínimo se obtiene cuando  $X_L = X_C$ , con lo que  $X = 0$ , en tal situación

$$
L\omega_r = \frac{1}{C\omega_r} (5)
$$

Y así

$$
\omega_r = \frac{1}{\sqrt{LC}} \tag{6}
$$

Al ser un circuito serie, la impedancia viene dada por:

$$
Z = R + Xj = R + (L\omega - \frac{1}{C\omega})j = Z_{\varphi}
$$

Cuyo módulo y argumento son:

$$
Z = \sqrt{R^2 + (L\omega - \frac{1}{C\omega})^2}
$$
 (2)

O bien

$$
f_r = \frac{1}{2\pi\sqrt{LC}} \tag{7}
$$

Donde wr es la pulsación de resonancia. Para esta frecuencia:

$$
Z_r = R
$$
  
\n
$$
\varphi = 0^{\circ}
$$
  
\n
$$
I_r = \frac{V}{R}
$$
 (8)  
\n
$$
V_{R_r} = V
$$
  
\n
$$
V_{L_r} = V_{C_r}
$$

**Banda pasante.** Recibe este nombre el conjunto de frecuencias para las que la potencia disipada en la resistencia del circuito es mayor que la MITAD DE LA potencia máxima disipada. Como la potencia máxima se disipa a la frecuencia de resonancia, su valor será:

soluciones que se corresponden respectivamente con las frecuencias baja y alta de la banda pasante:

Luego en este circuito la potencia absorbida es igual la mitad de la máxima cuando la resistencia y la reactancia son iguales. La ecuación (12) tiene dos

$$
\omega_1 = \frac{-RC + \sqrt{(RC)^2 + 4LC}}{2LC}
$$
  

$$
\omega_2 = \frac{RC + \sqrt{(RC)^2 + 4LC}}{2LC}
$$
 (13)

$$
P_{m\acute{a}x} = V_R.I_r = I_r^2.R
$$
 (9)

Para cualquier frecuencia la potencia disipada en R será:

$$
P = I^2.R \quad (10)
$$

Cuando  $P \ge \frac{P_{\text{max}}}{2} \Rightarrow I \ge \frac{I_r}{\sqrt{2}}$  como  $V_R = I.R$ , la  $\frac{r}{2}$  como  $V_R = I.R$ banda pasante se corresponde con un conjunto de frecuencias para las que

$$
V_R \ge \frac{V}{\sqrt{2}}(11)
$$

La diferencia 
$$
\omega_z - \omega_1 = \frac{R}{L}
$$
 es la anchura de la  
banda pasante.

**Factor de calidad "Q".** Es la relación entre la energía almacenada en el condensador o la autoindución y la energía disipada en la resistencia a lo largo de un periodo en la frecuencia de resonancia.

$$
Q = \frac{W_{\text{almostenada}}}{W_{\text{disipada}}} = \frac{L\omega_r}{R} = \frac{\omega_r}{\omega_2 - \omega_1} \tag{14}
$$

## **REALIZACIÓN PRÁCTICA**

Conectar el siguiente circuito:

$$
\frac{V}{Z} \ge \frac{V}{R\sqrt{2}} \Rightarrow R\sqrt{2} \ge Z
$$

$$
R\sqrt{2} \ge \sqrt{R^2 + \left(L\omega - \frac{1}{C\omega}\right)^2}
$$

$$
\begin{array}{c}\n\begin{array}{ccc}\n & & & \\
\hline\n & & & \\
\hline\n & & & \\
\hline\n & & & \\
\hline\n & & & \\
\hline\n & & & \\
\hline\n & & & \\
\hline\n & & & \\
\hline\n & & & \\
\hline\n & & & \\
\hline\n & & & \\
\hline\n & & & \\
\hline\n & & & \\
\hline\n & & & \\
\hline\n & & & \\
\hline\n & & & \\
\hline\n & & & \\
\hline\n & & & \\
\hline\n & & & \\
\hline\n & & & \\
\hline\n & & & \\
\hline\n & & & \\
\hline\n & & & \\
\hline\n & & & \\
\hline\n & & & \\
\hline\n & & & \\
\hline\n & & & \\
\hline\n & & & \\
\hline\n & & & \\
\hline\n & & & \\
\hline\n & & & \\
\hline\n & & & \\
\hline\n & & & \\
\hline\n & & & \\
\hline\n & & & \\
\hline\n & & & \\
\hline\n & & & \\
\hline\n & & & \\
\hline\n & & & \\
\hline\n & & & \\
\hline\n & & & \\
\hline\n & & & \\
\hline\n & & & \\
\hline\n & & & \\
\hline\n & & & \\
\hline\n & & & \\
\hline\n & & & & \\
\hline\n & & & & \\
\hline\n & & & & \\
\hline\n & & & & \\
\hline\n & & & & \\
\hline\n & & & & \\
\hline\n & & & & \\
\hline\n & & & & \\
\hline\n & & & & \\
\hline\n & & & & \\
\hline\n & & & & \\
\hline\n & & & & \\
\hline\n & & & & \\
\hline\n & & & & \\
\hline\n & & & & \\
\hline\n & & & & \\
\hline\n & & & & \\
\hline\n & & & & \\
\hline\n & & & & \\
\hline\n & & & & \\
\hline\n & & & & \\
\hline\n & & & & \\
\hline\n & & & & \\
\hline\n & & & & \\
\hline\n & & & & \\
\hline\n & & & & \\
\hline\n & & & & \\
\hline\n & & & & \\
\hline\n & & & & \\
\hline\n & & & & \\
\hline\n & & & & \\
\hline\n & & & & \\
\hline\n & & & & \\
\hline\n & & & & \\
\hline\n & & & & \\
\hline\n & & & & \\
\hline\n & & & & \\
\hline\n & & & & \\
\hline\n & & & & \\
\hline\n & & & & \\
\hline\n & & & & \\
\hline\n & & & & \\
\h
$$

$$
R^2 \ge \left(L\omega - \frac{1}{C\omega}\right)^2 \quad (12)
$$
  

$$
R^2 \ge X^2
$$

Conectar los cuatro voltímetros para medir las tensiones respectivas en E, R, L y C. Actuar sobre el control de amplitud del generador de forma que la tensión de la fuente permanezca constante en un valor de 3V. Comenzando con una frecuencia de 0 Hz ir aumentando el valor de esta de forma que sean medibles valores diferentes de la tensión en cada uno de los dipolos y completar la tabla:

![](_page_62_Picture_240.jpeg)

La tabla anterior se habrá completado de forma que contenga la frecuencia de resonancia, que es aquella para la que  $V_L=V_C$ , o bien, para la que  $V_R$  toma el valor máximo. También se habrán anotado aquellas frecuencias para las que *<sup>V</sup>Rma*´*<sup>x</sup>* 2 corresponden con las frecuencia baja y alta de la banda pasante.

Representar en un mismo papel milimetrado la variación de la tensión en cada uno de los dipolos con la frecuencia.

## **Conclusiones:**

- Frecuencia de resonancia:

![](_page_62_Figure_8.jpeg)

- Frecuencias de la banda pasante y anchura de la misma en Hz:

![](_page_62_Figure_10.jpeg)

- Factor de calidad del circuito:

$$
Q=\frac{f_r}{f_2-f_1}=\underbrace{\qquad \qquad }
$$

- Determinación de errores en el factor de calidad:

Medir el valor de 
$$
R = \underline{\qquad \qquad }
$$
  
Medir la capacidad  $C = \underline{\qquad \qquad }F$ 

El factor de calidad calculado será:

$$
Q_{calculado} = \frac{1}{RC\omega_r} = \underline{\qquad}
$$

## PRÁCTICA 16

## **ANÁLISIS DE UN CIRCUITO ANTIRRESONANTE**

## **OBJETIVOS**

- Obtener las curvas de variación de la intensidad circulante en función de la frecuencia.

- Obtener la frecuencia de resonancia del circuito.

- Obtener la autocapacidad (capacidad distribuida de la bobina empleada).

- Obtener el coeficiente de autoinducción de la bobina bajo prueba.

- Caja de resistencias, caja de condensadores y bobina

$$
X_{CL} = \frac{L\omega}{1 - LC\omega^2}
$$

La impedancia de este circuito es:

$$
Z = R + \left(\frac{L\omega}{1 - L\omega^2}\right)j
$$

Cuyo módulo y argumento son respectivamente:

$$
Z = \sqrt{R^2 + \left(\frac{L\omega}{1 - LC\omega^2}\right)^2} \quad (1)
$$

$$
\varphi = arctg^{\frac{L\omega}{1 - LC\omega^2}}(2)
$$

**INTRODUCCIÓN**

- Generador de funciones

- 4 multímetros.

bajo prueba.

Se trata de analizar el siguiente circuito:

**INSTRUMENTAL NECESARIO**

![](_page_63_Figure_15.jpeg)

Como muestra la ecuación (1) la impedancia es una función de la frecuencia y su valor es infinito cuando:

$$
\frac{1}{\sqrt{LC}} \approx 1
$$

 $\omega_r = \frac{1}{\sqrt{LC}}$  (3)

Siendo  $\omega_r$ la pulsación de resonancia del circuito. La frecuencia de resonancia "f<sub>r</sub>" en Hz viene dada por la expresión:

$$
f_r = \frac{1}{2\pi\sqrt{LC}} \quad (4)
$$

Si designamos por "V" el valor eficaz de la tensión de la fuente, la intensidad circulante por el circuito se obtiene por:

$$
I = \frac{V}{Z} \quad (5)
$$

Como es obvio en la frecuencia de resonancia la corriente circulante es nula:

![](_page_63_Figure_22.jpeg)

$$
X_R = R, X_L = L\omega, X_C = \frac{1}{C\omega}
$$

![](_page_63_Figure_25.jpeg)

 $V_{CL_r} = V$ 

$$
I_r=0
$$

Al ser un circuito serie

![](_page_64_Figure_4.jpeg)

Para determinar la capacidad distribuida se ajusta el circuito anterior a la frecuencia de resonancia siendo la capacidad del condensador  $C_1$ . Seguidamente, se

$$
V_R = I.R
$$

$$
V_{CL} = I.X_{CL} = \frac{V(L\omega)}{\sqrt{R^2 \cdot (1 - LC\omega^2)^2 + (L\omega)^2}}
$$

(6)

Las intensidades circulantes por la autoinducción y el

condensador son respectivamente:

En la frecuencia de resonancia  $V_{R_r} = 0$  mientras que duplica la frecuencia de generador (puede ser cualquier otro múltiplo) y se ajusta el condensador hasta que el circuito entra de nuevo en resonancia, ahora la capacidad del condensador será C<sub>2</sub>.

Como el condensador externo y la autocapacidad de la bobina están en paralelo su capacidad equivalente será en cada caso:

$$
C_{eq1} = C_d + C_1
$$

$$
C_{eq2} = C_d + C_2
$$

Para la primera frecuencia de resonancia:

$$
f_{r1} = \frac{1}{2\pi \sqrt{L(C_d + C_1)}}(8)
$$

Para la segunda:

$$
f_{r2} = \frac{1}{2\pi\sqrt{L(C_d + C_2)}}\tag{9}
$$

Al ser  $f_{r2} = 2f_{r1}$  se obtiene:

$$
C_d = \frac{C_1 - 4C_2}{3} \tag{10}
$$

Una vez conocida la autocapacidad de la bobina su coeficiente de autoinducción se determina por cualquiera de las expresiones (8) ó (9).

$$
I_L = \frac{V_{CL}}{X_L} = \frac{V}{\sqrt{R^2 \cdot (1 - LC\omega^2)^2 + (L\omega)^2}}
$$

$$
I_C = \frac{V_{CL}}{X_C} = \frac{V(LC\omega^2)}{\sqrt{R^2 \cdot (1 - LC\omega^2)^2 + (L\omega)^2}}
$$

$$
(7)
$$

En las expresiones anteriores puede observarse que  $I_L$ disminuye con la frecuencia hasta un valor nulo, mientras que I<sub>c</sub> aumenta hasta un valor  $\frac{V}{I_{\alpha}}$ . En la  $L\omega$ frecuencia de resonancia  $I_L = I_C$  son valores no nulos pero que al estar desfasadas entre sí 180º su suma es nula.

**Autocapacidad de la bobina.** El circuito equivalente más común consiste en una autoinducción pura en serie con la resistencia del material del que está construida y el conjunto en paralelo con un condensador que se corresponde con la capacidad del conductor de la bobina al estar aislado lateralmente por un material dieléctrico:

## **REALIZACIÓN PRÁCTICA**

En el circuito inicial, situar la caja de resistencias en 100 Ω (medir este valor con el óhmetro y también medir la resistencia de la bobina del circuito  $(R_1 = \Omega)$ , en la caja de condensadores conectar el de mayor valor.

$$
C_1 = \underline{\qquad} F
$$

Al conectar el circuito hay que intercalar tres amperímetros para medir las corrientes I,  $I_L$  e  $I_C$  y un voltímetro para controlar la tensión del generador que se procurará mantener constantemente en 3 V.

Comenzando con una frecuencia 0 en el generador, se irá aumentando ésta a la vez que se anotan los valores de las corrientes circulantes en la siguiente tabla:

![](_page_65_Picture_242.jpeg)

Representar en un mismo papel milimetrado las variaciones de las intensidades con la frecuencia utilizando trazos de distinto color para cada una de ellas.

## **Conclusiones**

**Frecuencia de resonancia.**

En la tabla anterior se habrá obtenido una frecuencia para la que  $I_c=I_L$  y además  $I_c=0$ . Por tanto:

![](_page_65_Figure_12.jpeg)

Medir esta frecuencia con el frecuencímetro.

## **Autocapacidad de la bobina**

Duplicar la frecuencia del generador y seguidamente ir variando la capacidad de la caja de condensadores hasta que el circuito vuelva a entrar en resonancia cuando  $I_c=I_l$ , esto se consigue cuando la capacidad del condensador es:

![](_page_65_Figure_16.jpeg)

Por tanto la autocapacidad de la bobina según la ecuación (10) es :

![](_page_65_Figure_18.jpeg)

## **Coeficiente de autoinducción de la bobina**

A partir de la ecuación (8) despejando L se obtiene:

$$
L = \frac{1}{4\pi^2 f_{r1}(C_d + C_1)} = \underline{\qquad} H
$$

## **APÉNDICE 1**

## **CÓDIGO DE COLORES PARA RESISTENCIAS**

El valor óhmico de una resistencia y su tolerancia se especifica mediante anillos de colores pintados en el cuerpo de la resistencia cuyo significado es:

![](_page_66_Picture_212.jpeg)

![](_page_66_Figure_4.jpeg)

En las resistencias aglomeradas y en las de película de carbón es posible conocer la potencia máxima que pueden disipar por su tamaño:

![](_page_66_Figure_6.jpeg)

## **APÉNDICE 2**

## **SIMBOLOGÍA EMPLEADA EN LOS MEDIDORES ANALÓGICOS ELECTROMECÁNICOS**

Normalmente en el cuadrante inferior izquierdo de los medidores aparecen estos cinco símbolos:

## **1º.- Sistema motor**

![](_page_67_Picture_92.jpeg)

## **2º.- Sistema de corriente**

![](_page_67_Picture_93.jpeg)

## **3º.- Clase de precisión del instrumento:**

Para instrumentos analógicos las clases son: **0.1**, **0.2**, **0.5**, **1**, **1.5**, **2.5** y **5.** Estos valores representan que el valor del error relativo máximo es el % indicado por la clase referido siempre al valor a fondo de escala del instrumento y no al porcentaje del valor medido.

## **4º.- Posición de trabajo.**

![](_page_68_Picture_52.jpeg)

## **5º.- Tensión de prueba de aislamiento**

Se expresa mediante un número incluido en una estrella de 5 puntas. Así:

- Si no hay número significa que el instrumento ha sido probado a 500 V.
- Si el número es un cero (0) significa que el instrumento no ha sido  $\geq 5$ sometido a prueba de aislamiento.
- Cualquier otro número indica que el instrumento se ha probado a "n" kV.

## **BIBLIOGRAFÍA**

- **Andres M. Karcz**. *Fundamentos de metrología eléctrica*. Tomos I y II. Editorial Marcombo.
- **W.Bolton**. *Mediciones y pruebas eléctricas y electrónicas.* Editorial Marcombo
- **Williams D. Cooper y Albert D. Helfrick**. *Instrumentación electrónica moderna y Técnicas de medición*. Editorial Prentice-Hall hispanoamericana.
- **Francisco J. Chacón**. *Medidas eléctricas para ingenieros*. U.P. Comillas.
- **Félix Redondo Quintela**. *Redes eléctricas de Kirchhoff*. Revide S.L.
- **Ramón Pallás Areny**. *Instrumentación Electrónica Básica*. Editorial Marcombo.